## intelai 英特爾AI科技論壇 Bringing AI Everywhere

oneAPI and Intel AI Products: Optimizing Deep Learning Performance on Intel Hardware Platforms

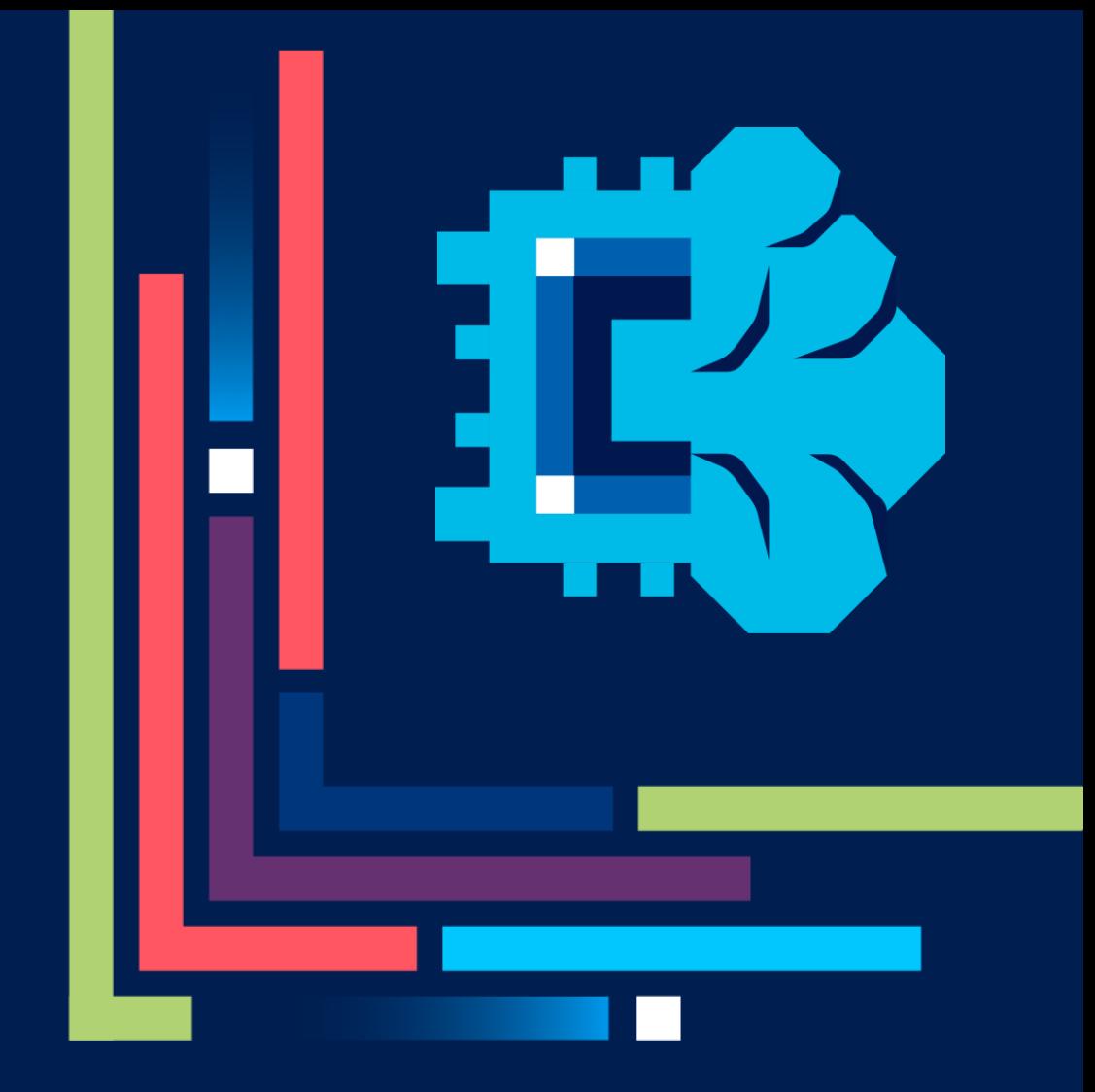

Jing Xu 人工智能軟體科技顧問 March 27th, 2024

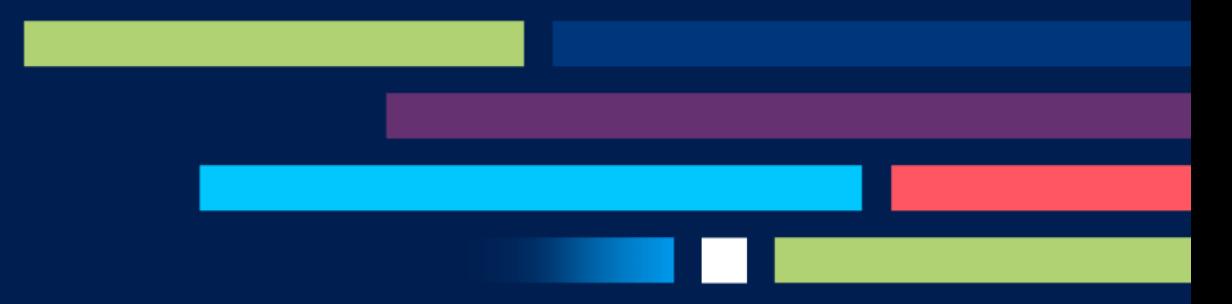

## Overview

Bring AI Everywhere

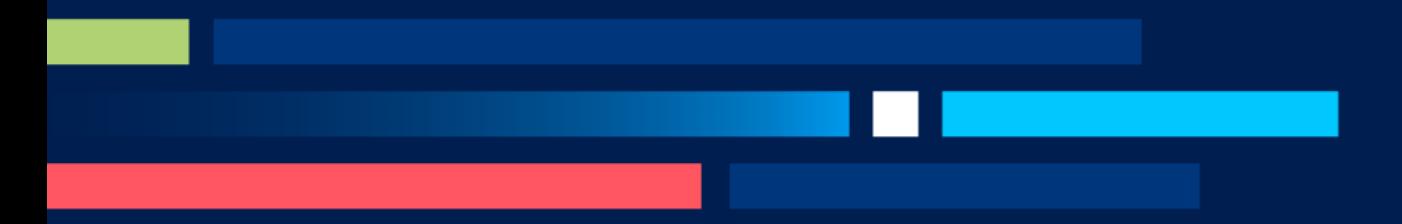

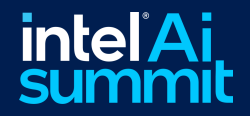

## **Bringing AI Everywhere**

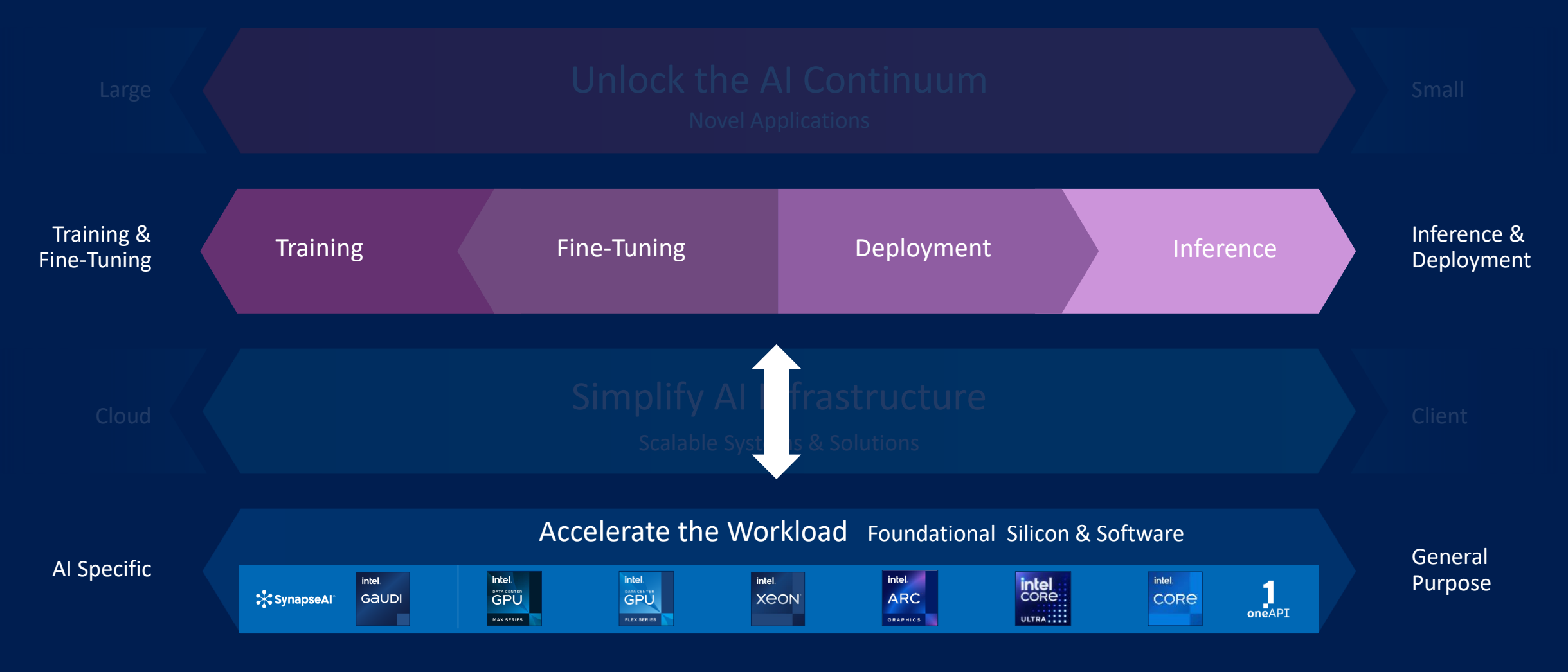

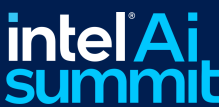

## Bringing AI

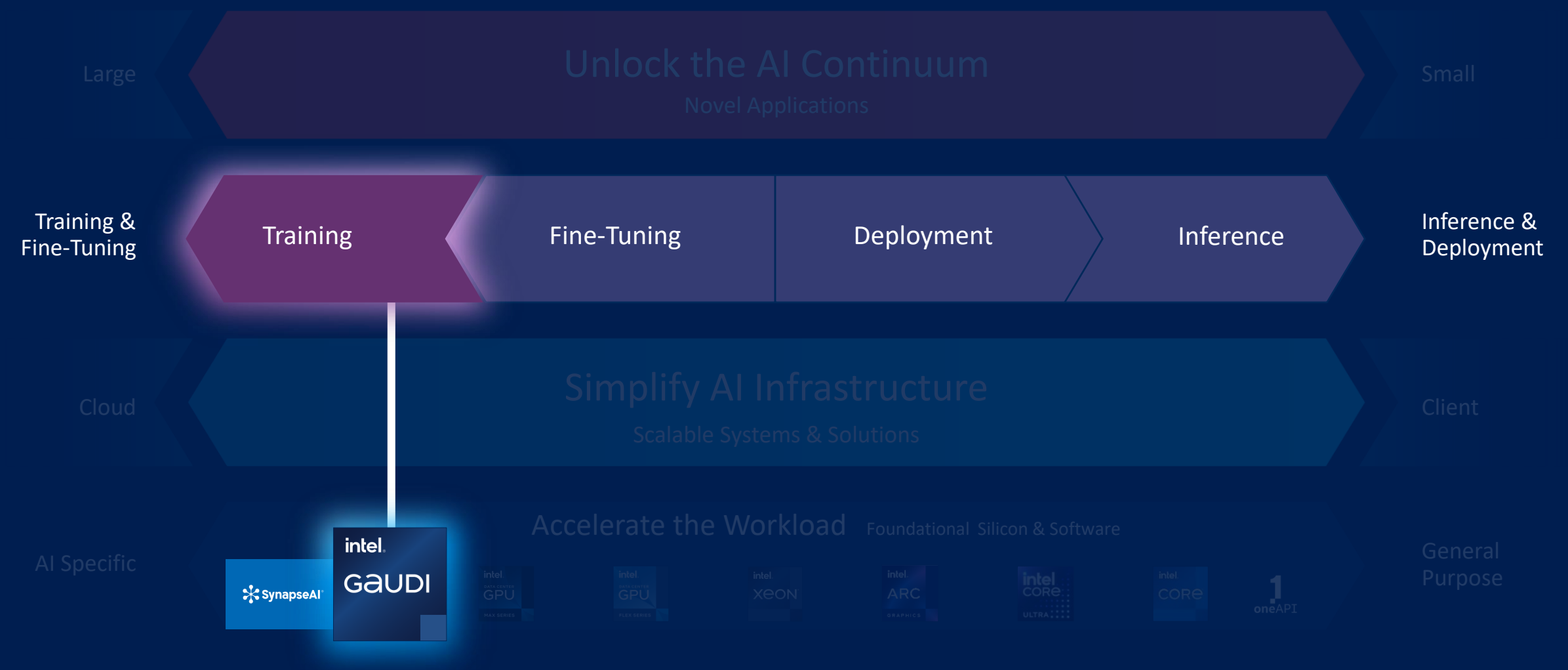

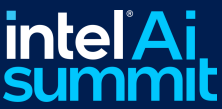

## Intel® Gaudi® 2 Al Accelerator

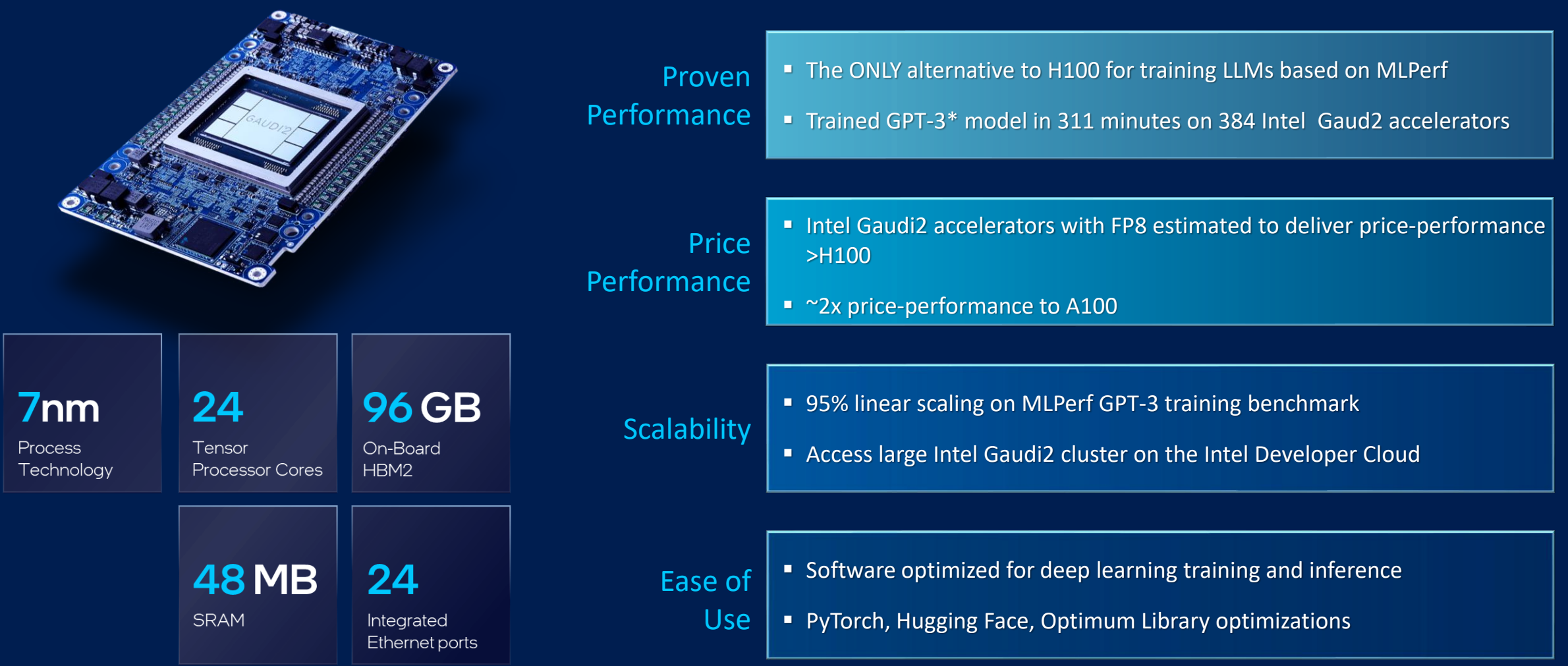

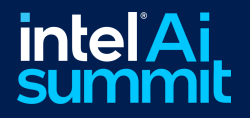

Performance metrics based on MLPerf Training 3.0 benchmark. For configuration details, see the results [published by MLPCommons](https://mlcommons.org/en/training-normal-30/).. GPT-3 model tested on MLPerf Training 3.0 consisted of representative 1% slice of the entire GPT-3 model Performance expectations for Gaudi2 with FP8 based on Intel internal evaluation June 2023 Price-performance claim based on comparable pricing of Intel Gaudi server and Nvidia A100 server and MLPerf [Inference 3.1 Results](https://mlcommons.org/en/inference-datacenter-31/)., Aug 2023. See Supermicro for server pricing. Price-performance claim based on significant differential between Intel Gaudi2 and Nvidia H100 server, MLPerf [Training 3.0 Results,](https://mlcommons.org/en/training-normal-30/) May 2023 and internal estimates of performance advancement with FP8. See Supermicro for server pricing. Results may vary

## Seamless Code Transitioning

Performant AI Code with Minimal Changes

*G* PyTorch

<u>intal</u>

 $\mathbb Z$  deepspeed

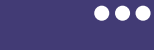

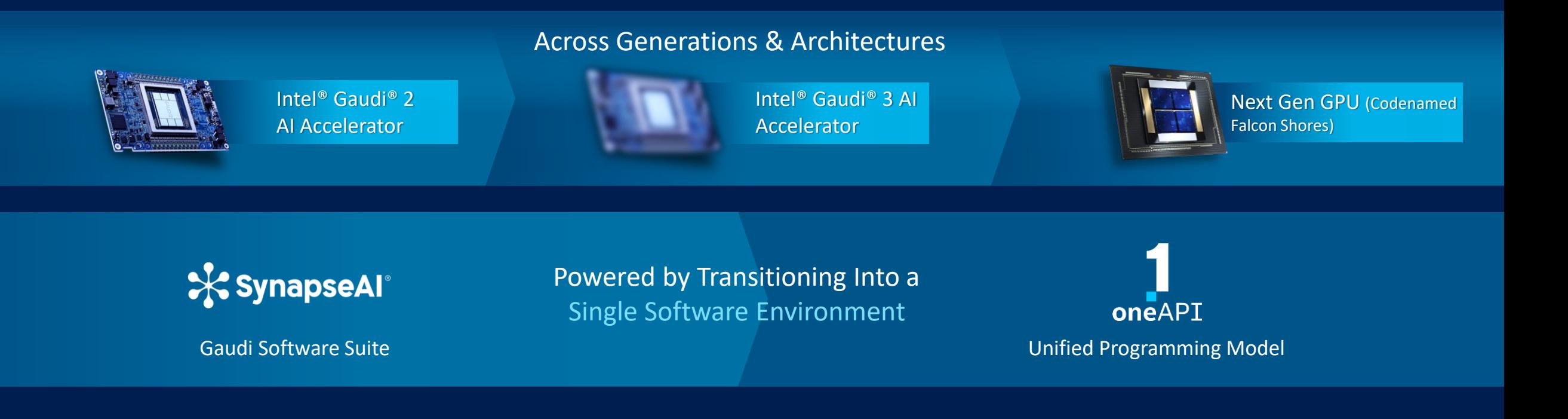

## Fine Tuning

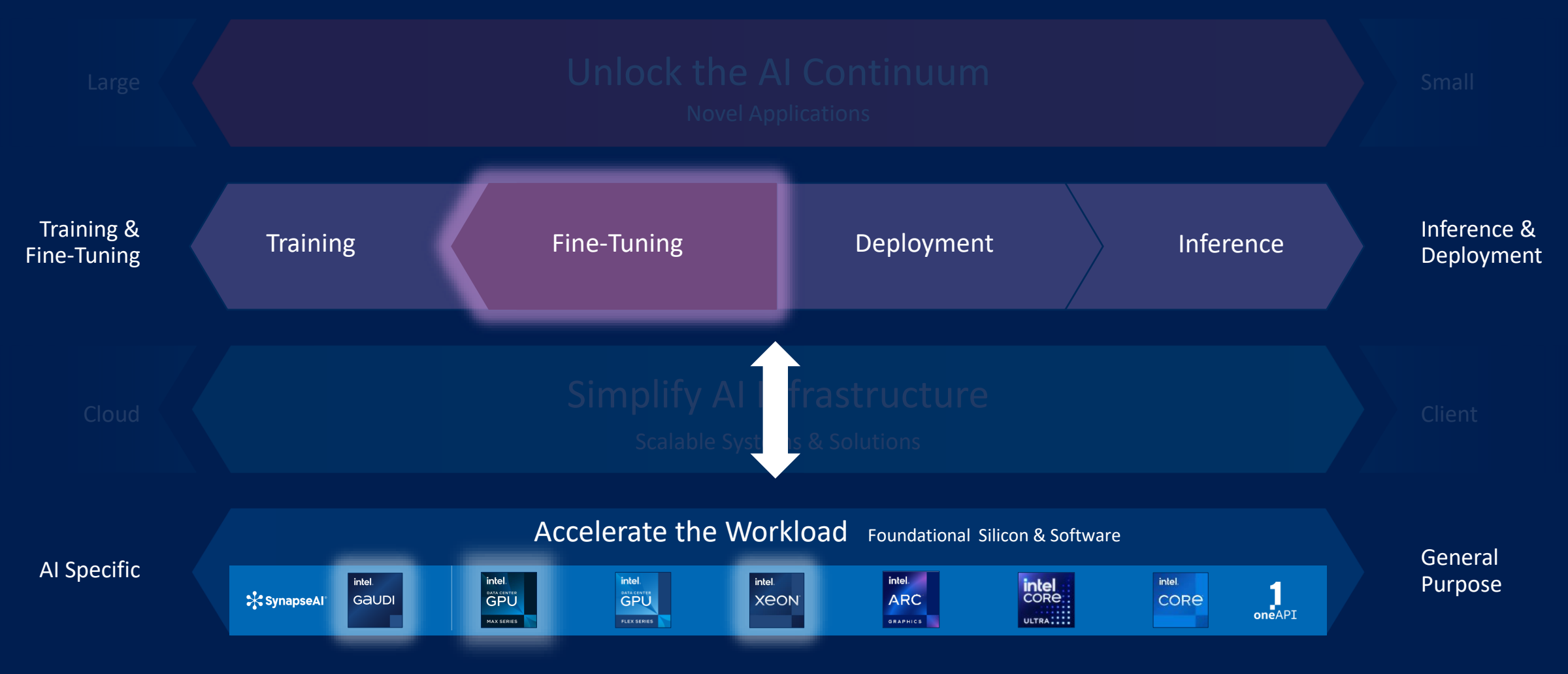

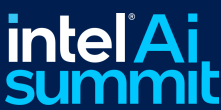

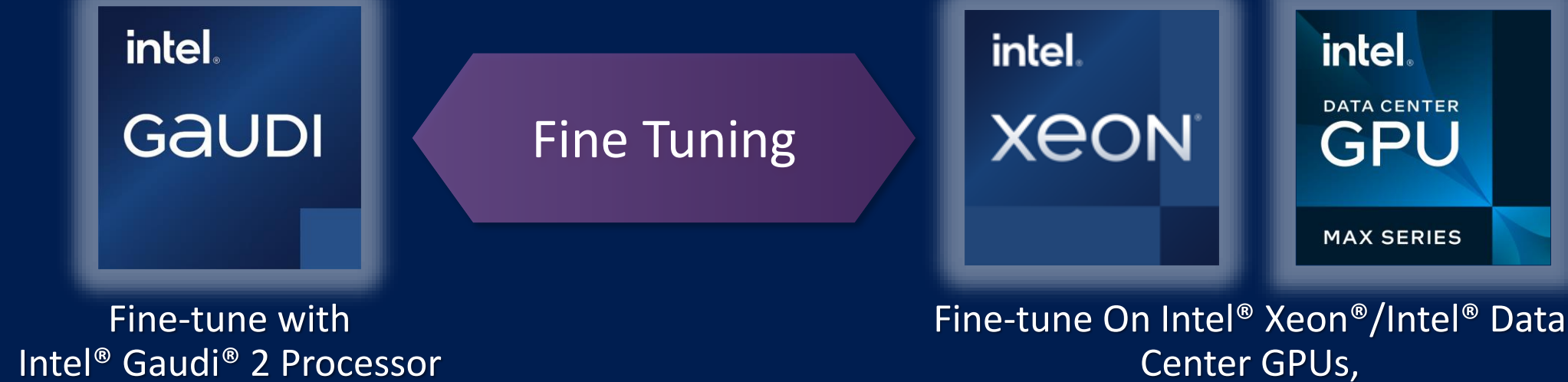

When Optimal Speed is Desired

Exploiting Its Industry-leading Ubiquity In the Data Center

**Intel Provides Solution Options for Fine-tuning Gen AI and LLMs** to Fit Workload Needs

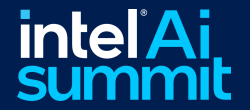

### 4th Generation Intel® Xeon® Scalable Processor

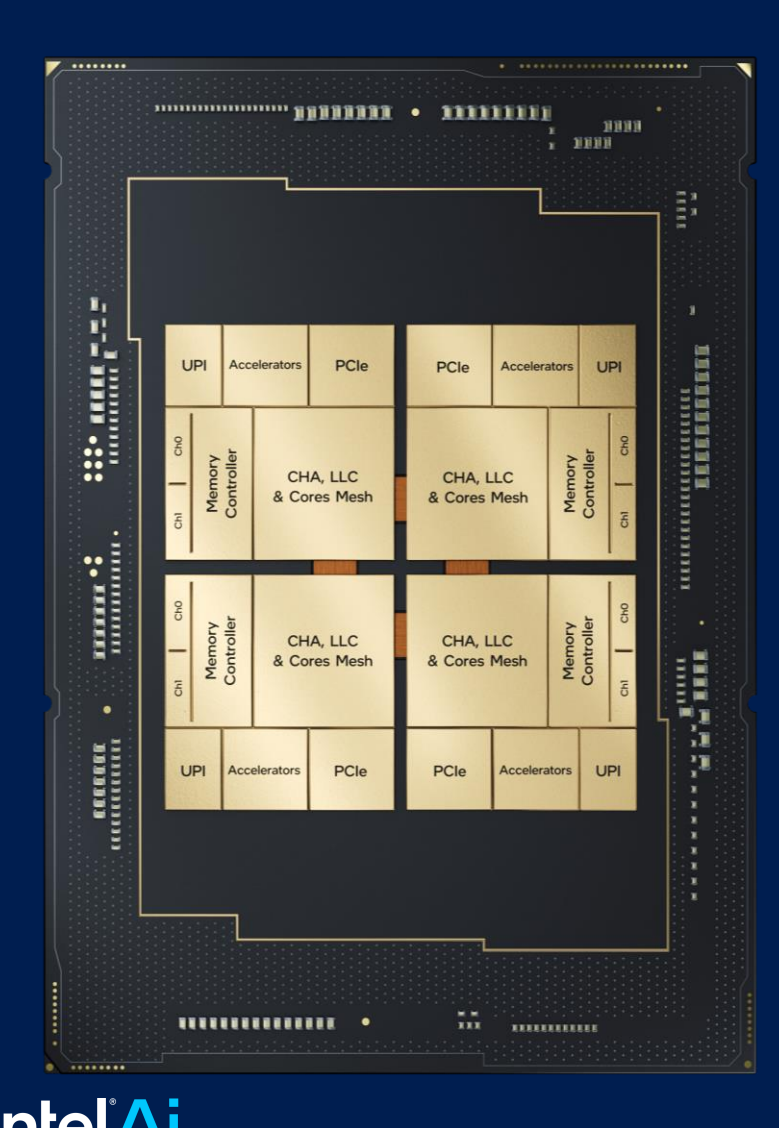

### 3-10x speedup and 7.7x performance/watt<sup>1</sup>

for INT8/ BF16 models with Built-In AI Acceleration

4th Gen Intel® Xeon® Scalable Processor with Intel® Advanced Matrix Extensions acceleration vs. 3rd Gen Intel® Xeon® Scalable Processors

### Intel® AI software

300+ DL Models 50+ optimize ML and Graph Models Optimizations up-streamed Intel® AI Developer Tools

### 2x PCI Express 5.0 Bandwidth

Compared to 3rd Gen Intel® Xeon® Scalable **Processors** 

### OneAPI AI Ecosystem

Use any popular DL, ML, and Data processing library and framework, operating system, and virtual machine manager

### 1.5x DDR5 Memory Bandwidth and **Capacity**

Compared to 3rd Gen Intel® Xeon® Scalable **Processors** 

Up to 512 GB/Socket Protected Memory Enclave—Intel® Security Guard Extensions Confidential AI supported in BigDL and OpenVINO™ toolkit

## Intel® Advanced Matrix Extensions (Intel® AMX)

Acceleration Engine

### What is Intel® AMX?

- Intel<sup>®</sup> AMX is a built-in accelerator that improves the performance of **deep learning** training and inference on 4th Gen Intel® Xeon® processors
- Advanced matrix multipliers are integrated into **EVERY** core

### Business Value

**EXT Help to lower customers' TCO** as it raises the bar for where they can meet AI SLAs without the need for a discrete accelerator

### Software Support

- Works **out-of-box** on industry-standard frameworks, toolkits and libraries such as PyTorch, TensorFlow, and OpenVINO
- **vSphere 8 supports Intel AMX**

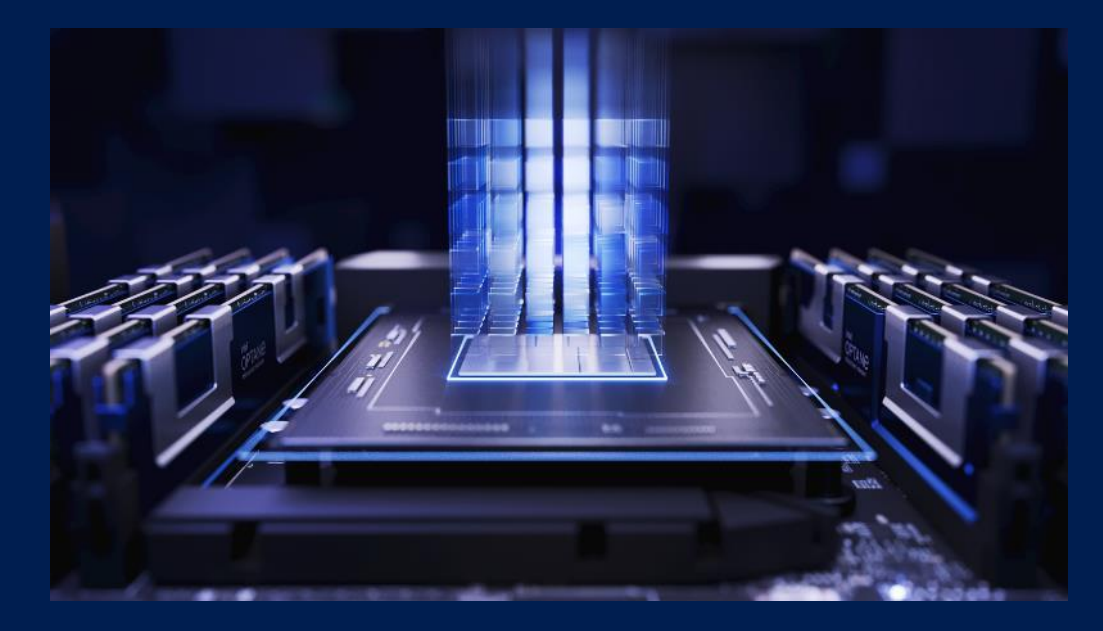

PyTorch Training and Inference Up to **10x** higher

PyTorch for both real-time inference and training performance with builtin Intel AMX (BF16) vs. the prior generation (FP32)

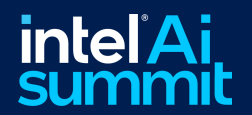

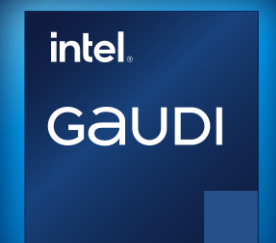

Hugging Face Evaluations Substantiate Intel® Gaudi® 2 Accelerator LLM Performance vs. Nvidia A100 and H100

### **Fine-tuning Across Numerous LLMs**

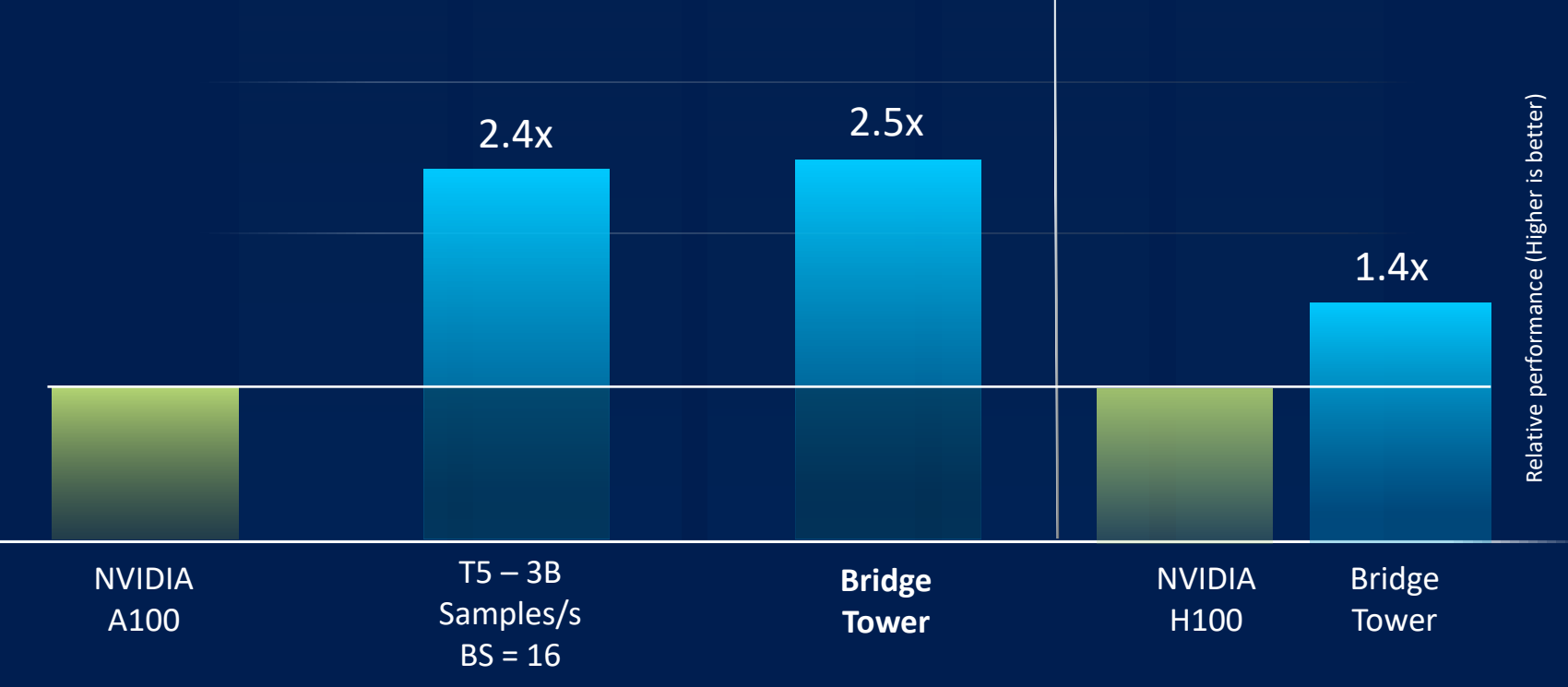

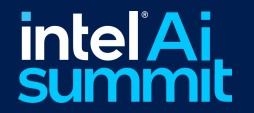

Visit <https://habana.ai/habana-claims-validation> for workloads and configurations. Results may vary.

<https://huggingface.co/blog/habana-gaudi-2-benchmark> <https://huggingface.co/blog/bridgetower>

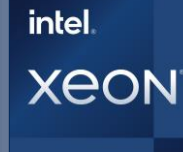

## Out-of-the Box Intel® Xeon® Fine Tuning

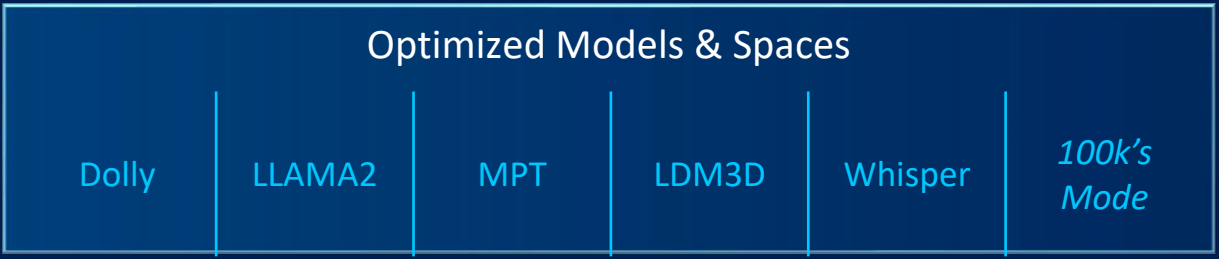

### **Fine Tuning Open-source Commercial Large Foundational Models In Minutes To Hours**

BioGPT 1.5 Billion Parameter and GPT-J 6 Billion Parameter Model

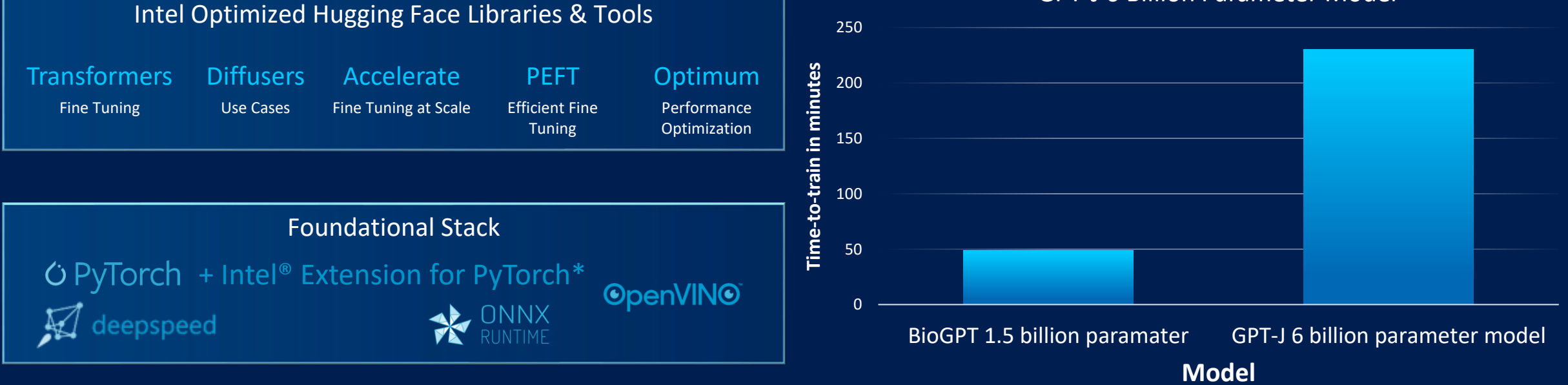

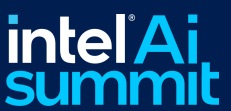

## Inference

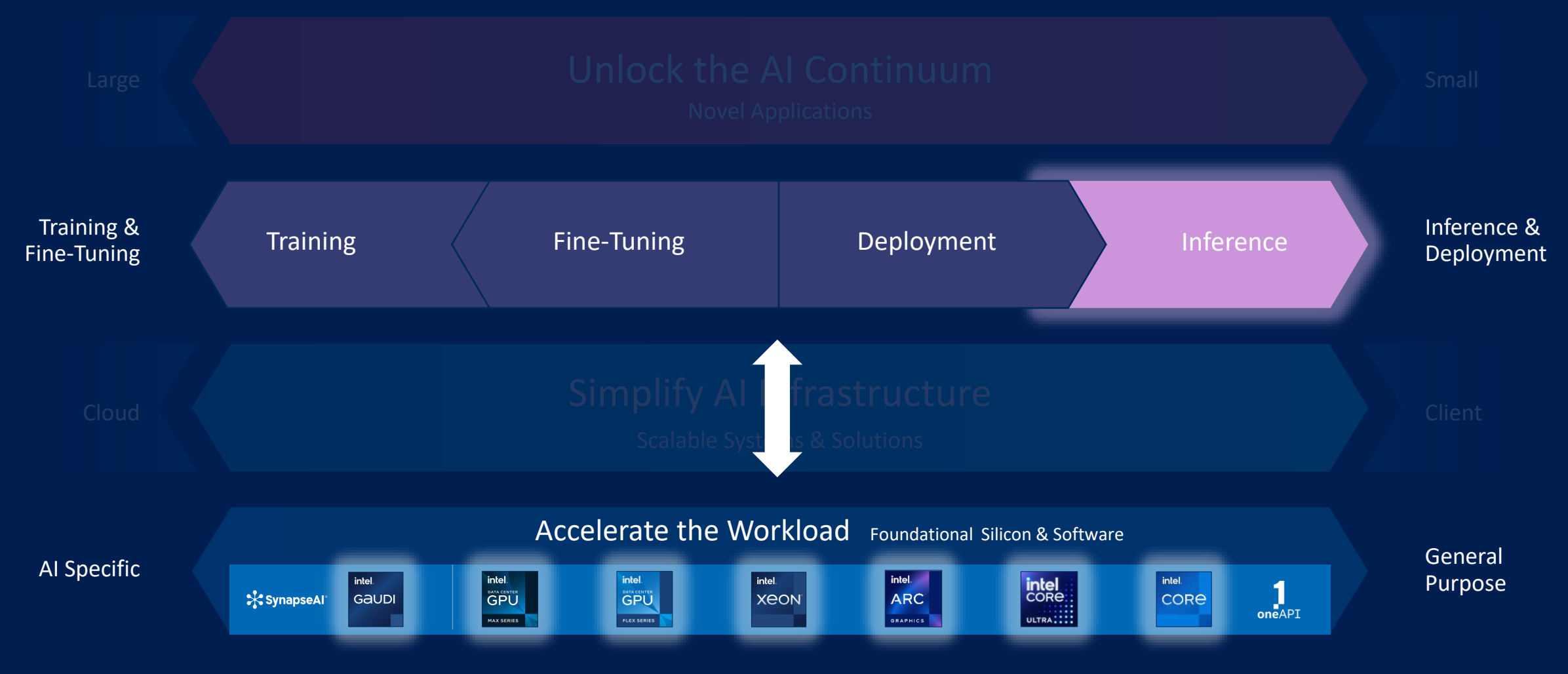

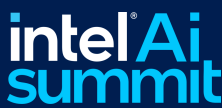

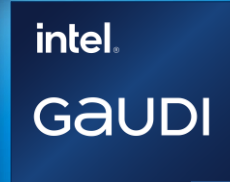

### Energy Efficiency

Throughput-per-Watt on BLOOMZ 176B Inference is 1.79x

better than H100; 1.61x better than A100

## **Inference Advantage Across Multiple LLM Performance Metrics**

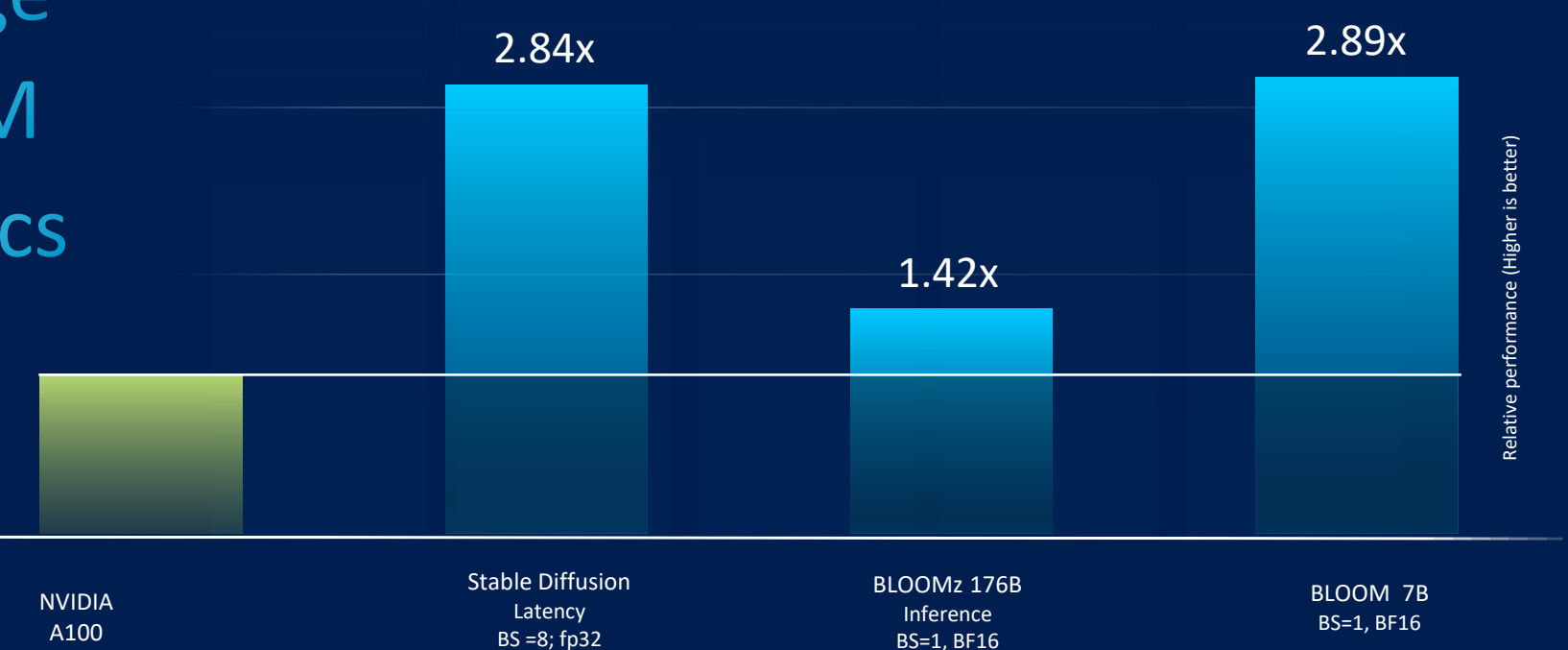

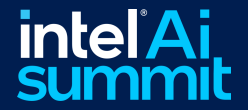

<https://huggingface.co/blog/habana-gaudi-2-benchmark> <https://huggingface.co/blog/habana-gaudi-2-bloom> Visit <https://habana.ai/habana-claims-validation/>for workloads and configuration regarding power consumption claims. Results may vary. **intel GAUDI** 

## Intel<sup>®</sup> Gaudi® 2 Al Accelerator: **Solving LLM Challenges**

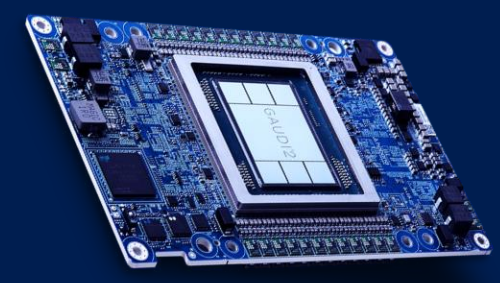

### **Inference on GPT-J**

Intel Gaudi 2 Accelerator with FP8

- Near-parity\* on GPT-J with H100
- Outperformed A100 by 2.4x (Server) and 2x (Offline)
- Achieved 99.9% accuracy with FP8

### GPT-J On MLPerf Inference Benchmark

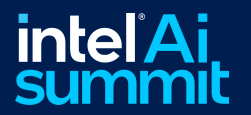

Source: MLPerf Inference 3.1 Data Center Benchmark Results: https://mlcommons.org/en/inference-datacenter-31/ Intel® Gaudi® 2 AI accelerator on GPT-J Vs H100 with 1.09x (Server) and 1.28 (Offline). Results may vary

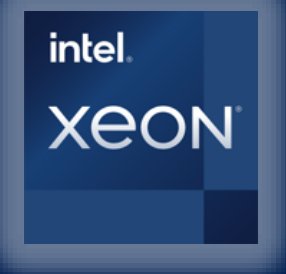

## LLaMA2 (7B) Inference with 4<sup>th</sup> Gen Intel® Xeon® Processors

- Use any popular industry standard AI libraries
- Intel AI Platform validated with over 300 inference models

LLaMA2 7B : Intel Xeon 4th Gen 8480 1S P90 Latency Batch Size 1, Beam Width 4, PyTorch\* + Intel® Extension for PyTorch\* (Lower is better)

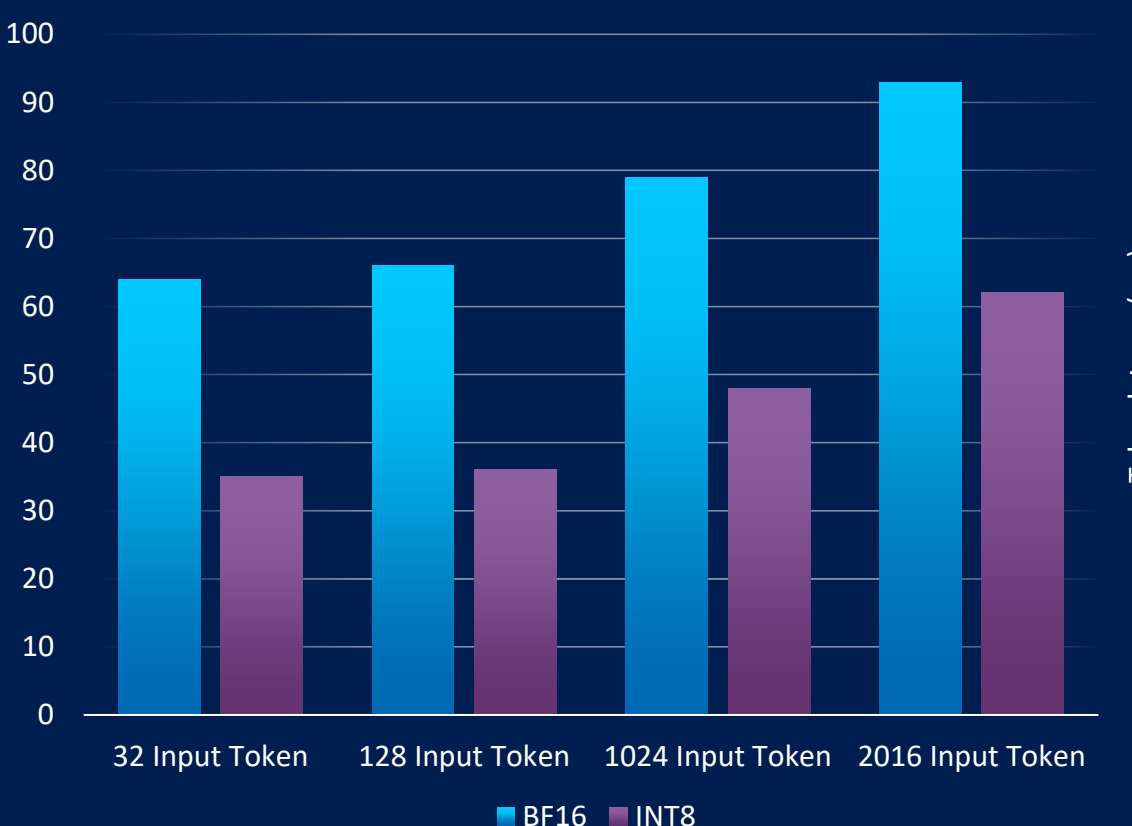

Visit [here](https://www.intel.com/content/www/us/en/developer/articles/technical/accelerate-llama2-ai-hardware-sw-optimizations.html) for workloads and configurations. Results may vary.

• One socket of 4<sup>th</sup> Gen Intel® Xeon® processors can run LLaMa2 chatbots in under 100ms 2nd token latency

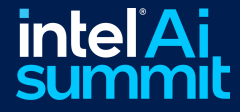

Token latency(ms) Token latency(ms)

**On 1 Socket Intel® Xeon® Scalable Processor**

### Inference Across Multiple Products LLaMA2 7B & 13B Inference

**Llama 2 Next Token Latency ( Lower is Better)**

**On 1 Tile (out of 2 tiles per card) Intel® Data Center GPU Max 1550** 

**Greedy Mode, Mixed Precision (bfloat16), BS = 1, 256 Output Tokens**

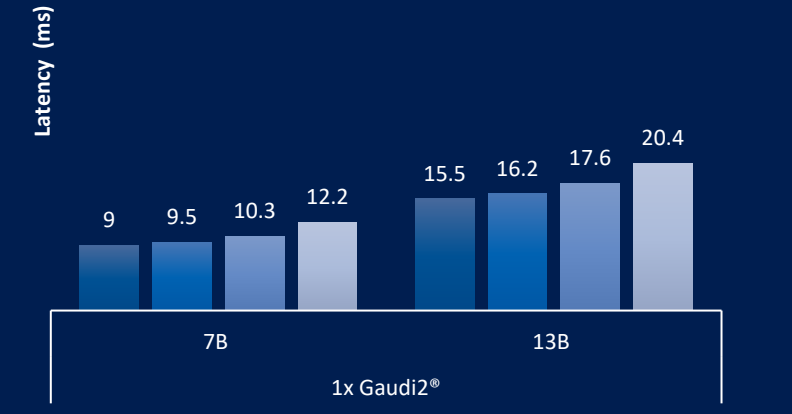

Intel® Gaudi2 ®AI Accelerator

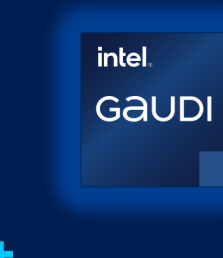

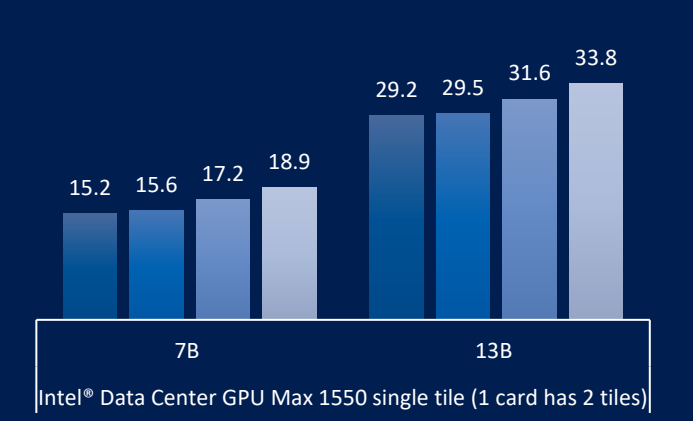

#### Intel Data Center GPU Max 1550

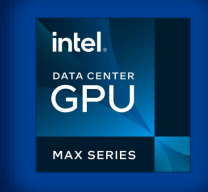

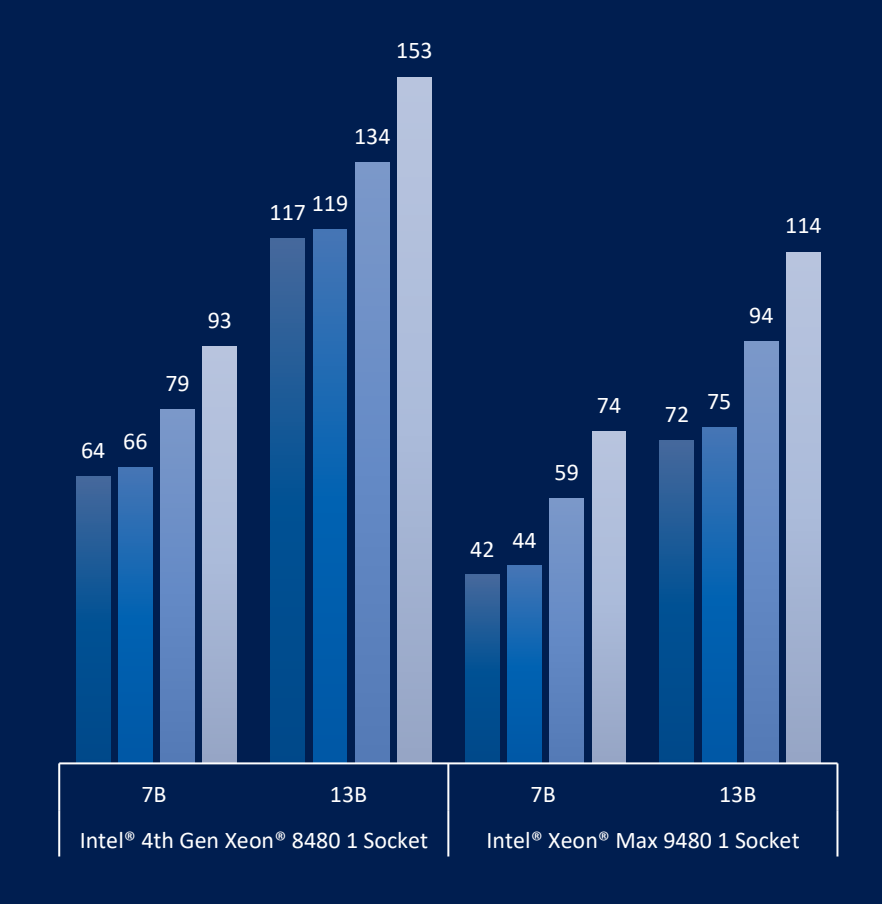

Intel Xeon Scalable Processor

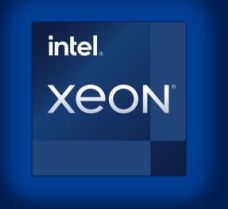

For configuration details see: <https://habana.ai/habana-claims-validation/> and [www.intel.com/PerformanceIndex](http://www.intel.com/PerformanceIndex)

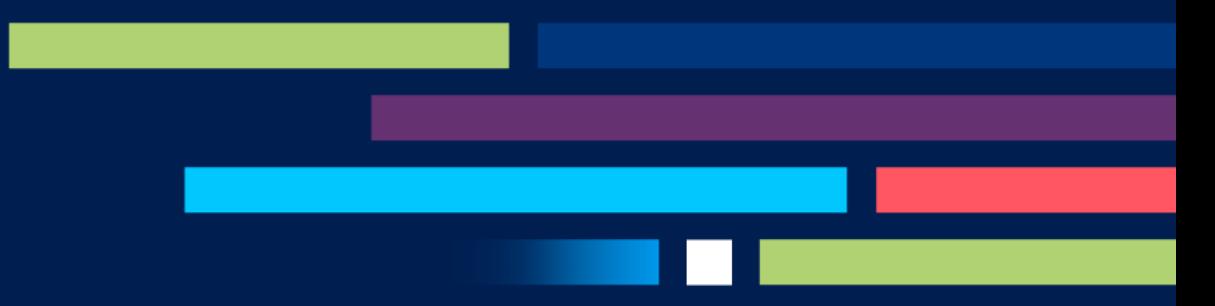

## Software Optimizations

Optimization Methodologies

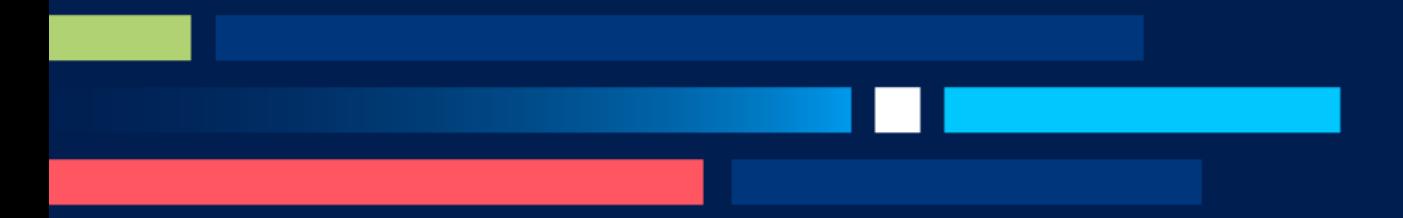

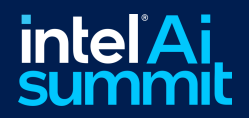

## Intel® oneAPI AI Analytics Toolkit

Accelerates end-to-end Machine Learning and Data Analytics pipelines with frameworks and libraries optimized for Intel® architectures

### **Who Uses It?**

Data scientists, AI Researchers, Machine and Deep Learning developers, AI application developers

Machine learning Data Analytics Deep Learning Intel® Optimization for TensorFlow\* Intel® Optimization for PyTorch Model Zoo for Intel® Architecture Intel® Extension for Scikit-Learn\* Intel® oneAPI AI Analytics Toolkit Intel® optimizations for XGBoost Intel® Neural Compressor Intel® Distribution of Modin\* OmniSci Backend

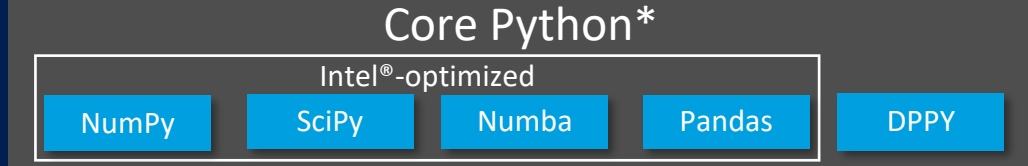

Learn More: [Intel®.com/oneAPI-AIKit](https://software.intel.com/en-us/oneapi/ai-kit)

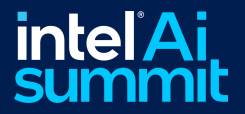

## Intel® Optimization for PyTorch\*

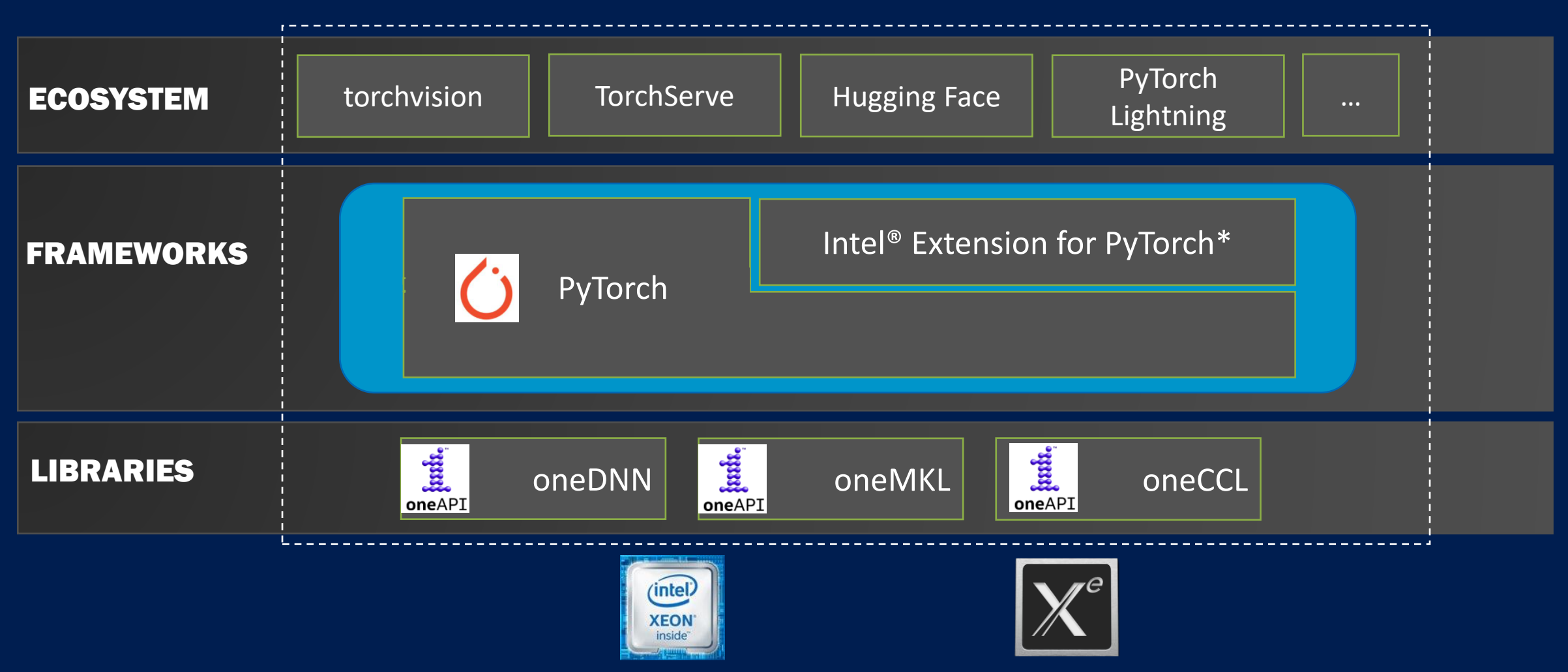

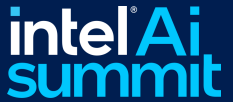

## **Overview**

### • Eager Mode (Default)

- Focus on operators
- For **development** and **debugging**
- Graph Mode (TorchScript)
	- Fuse operators and use constant folding to modify and merge the model structure to reduce time loss on invalid operations
	- For **deployment**
- oneDNN is available.
- AMX automatically enabled with oneDNN.
- Dynamically linked in CPP executables.

### Intel® Extension for PyTorch\*

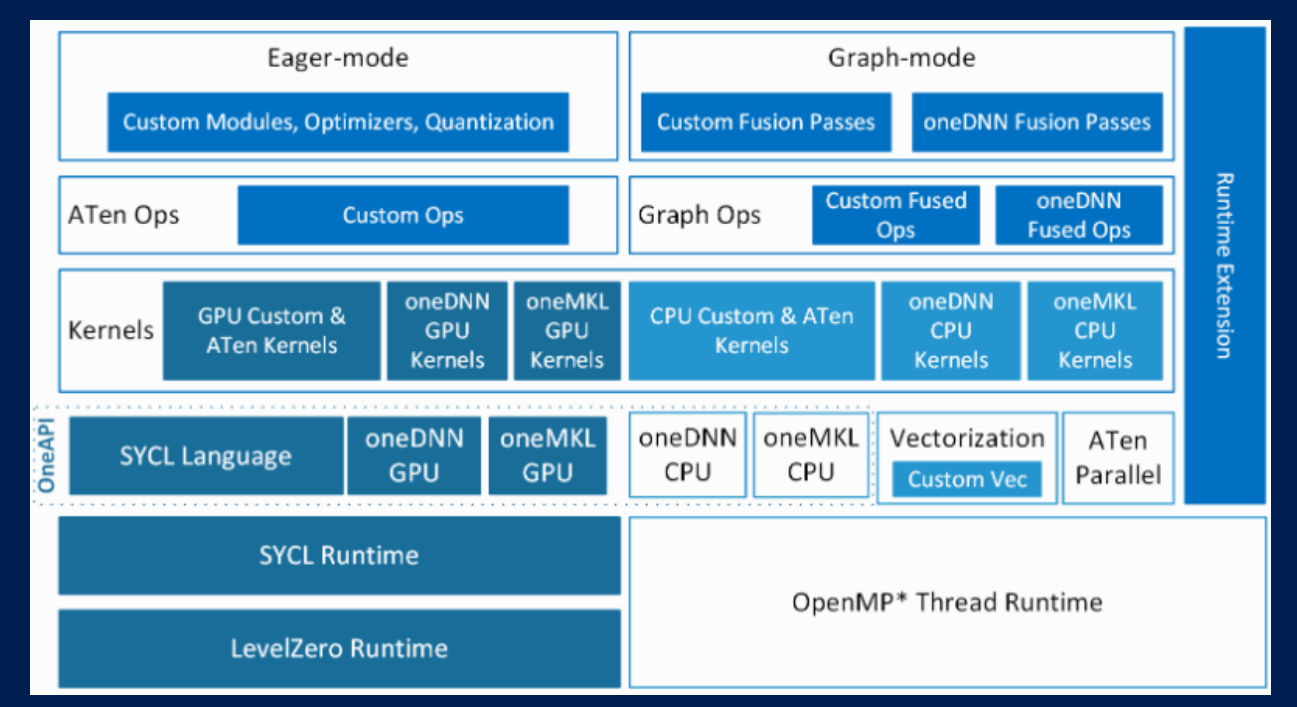

CPU: [Code](https://github.com/intel/intel-extension-for-pytorch/tree/cpu-master) and [Documentation](https://intel.github.io/intel-extension-for-pytorch/cpu/latest/) GPU: [Code](https://github.com/intel/intel-extension-for-pytorch/tree/xpu-master) and [Documentation](https://intel.github.io/intel-extension-for-pytorch/xpu/latest/)

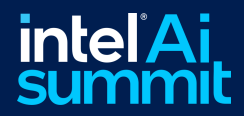

## Major Optimization Methodologies

- General performance optimization and Intel new feature enabling in PyTorch upstream
- Additional performance boost and early adoption of aggressive optimizations through Intel® Extension for PyTorch\*

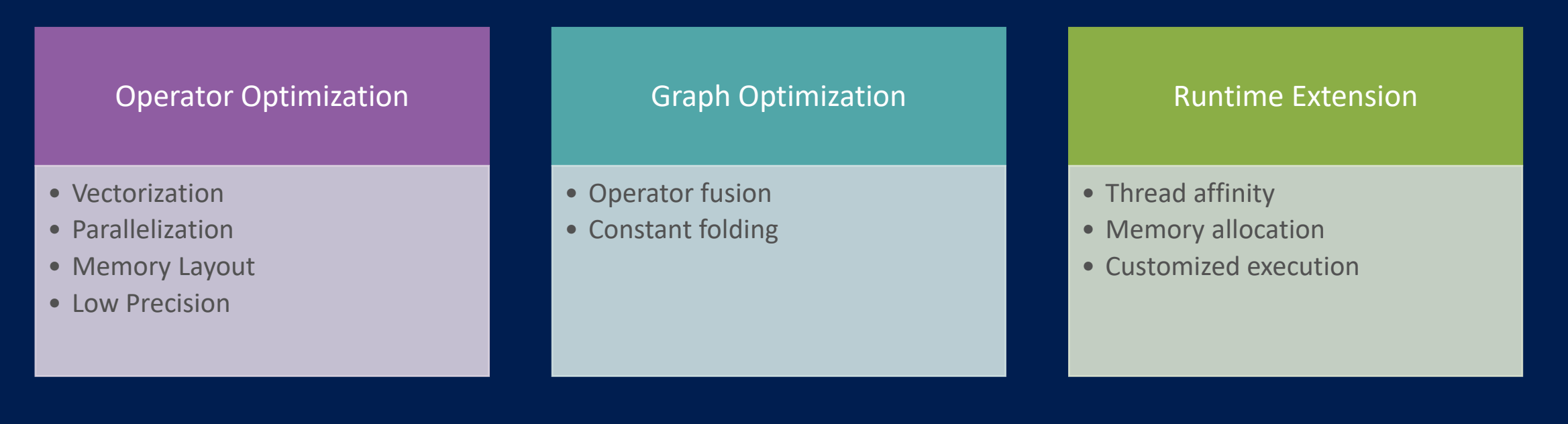

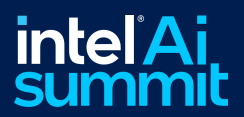

### Vectorization

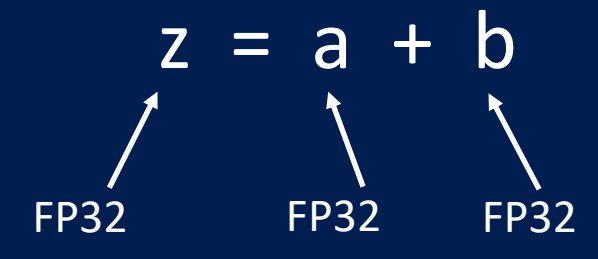

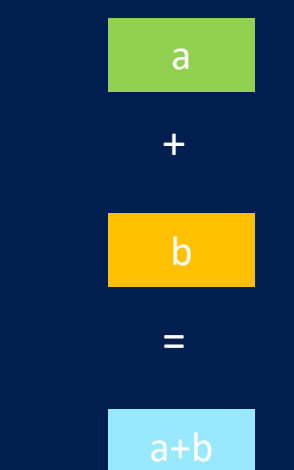

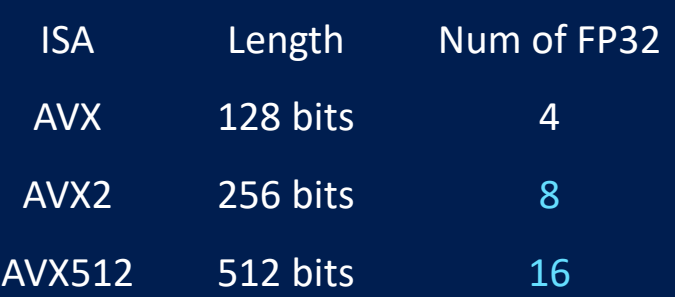

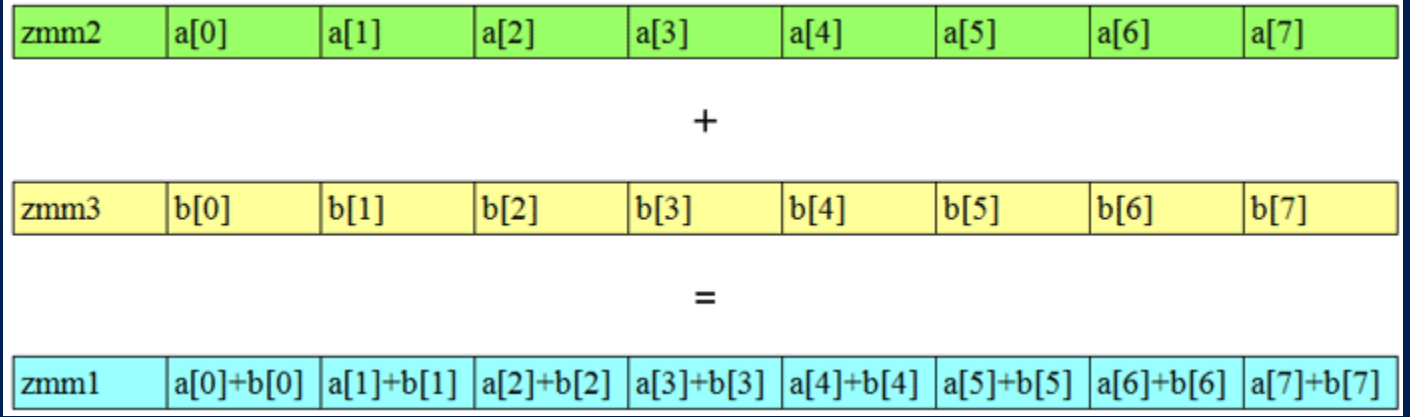

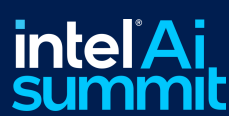

[https://www.Intel®.com/content/www/us/en/developer/articles/technical/improve-performance-with-vectorization.html](https://www.intel.com/content/www/us/en/developer/articles/technical/improve-performance-with-vectorization.html)

### Parallelization

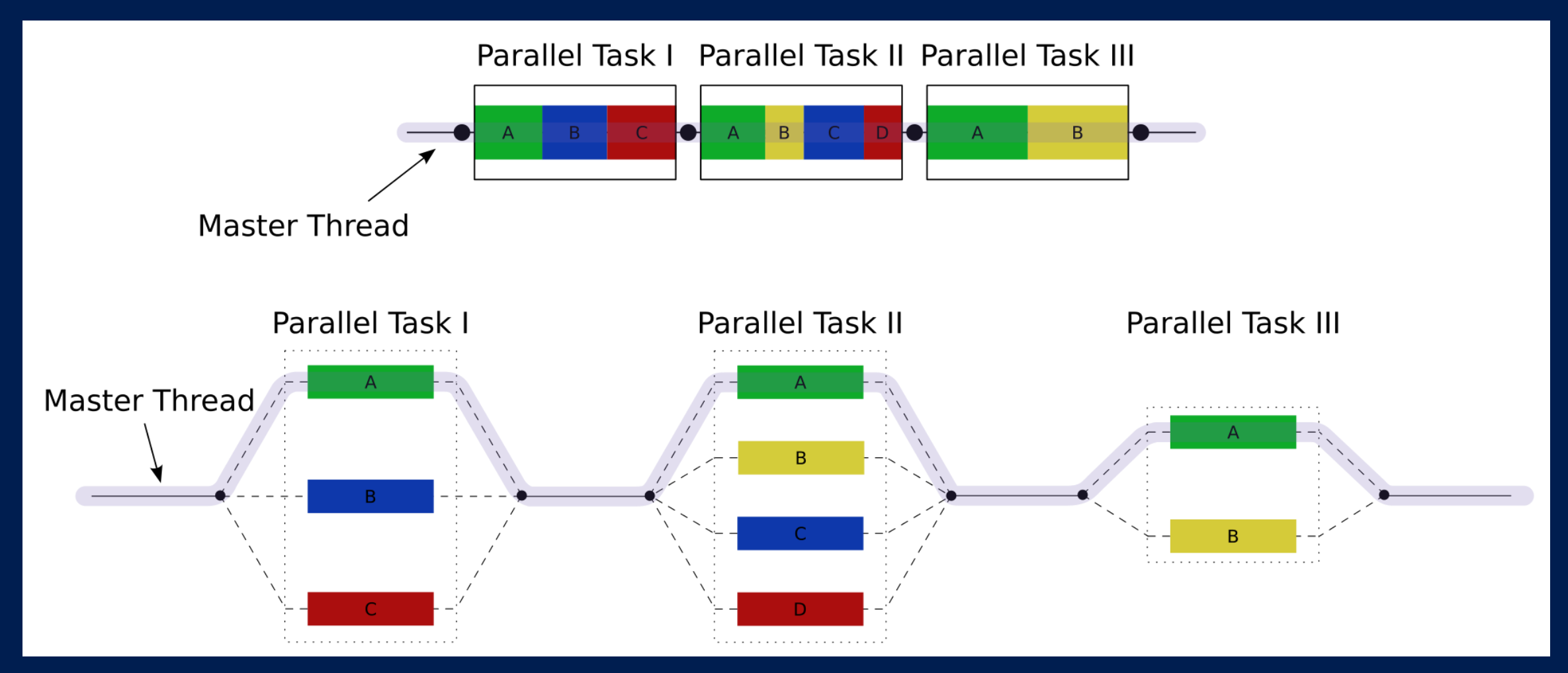

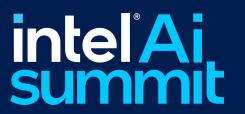

<https://en.wikipedia.org/wiki/OpenMP>

## Memory Layout

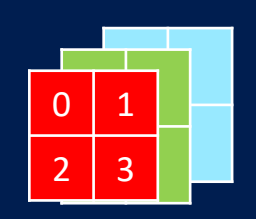

- Used mainly in image workloads
- NCHW (PyTorch default)
	- *torch.contiguous\_format*

### • **NHWC**

- *torch.channels\_last*
- NHWC format yields higher performance on Intel® hardware
- For GPU, move the input and model to "xpu" before converting to channels last
	- *input = input.to("xpu")*
	- *model = model.to("xpu")*

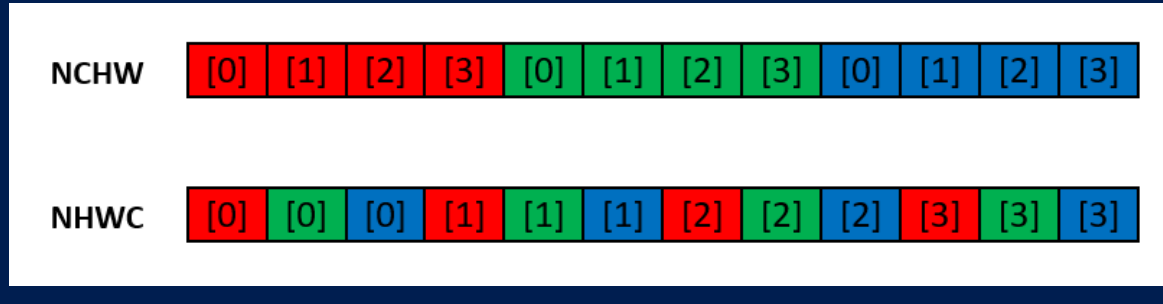

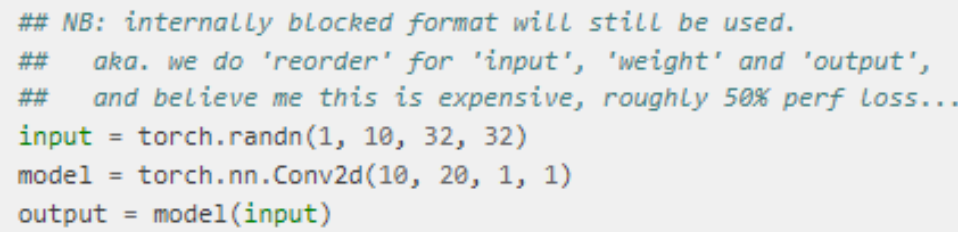

 $input = torch.random(1, 10, 32, 32)$  $model = torch.nn.Conv2d(10, 20, 1, 1)$ ## NB: convert to Channels Last memory format. oneDNN supports NHWC for feature maps (input, output), ## but weight still needs to be of blocked format. ## Still we can save reorders for feature maps. ## input = input.to(memory\_format=torch.channels\_last) model = model.to(memory\_format=torch.channels\_last)  $output = model(input)$ 

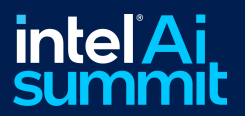

### Low-precision Optimization – BF16

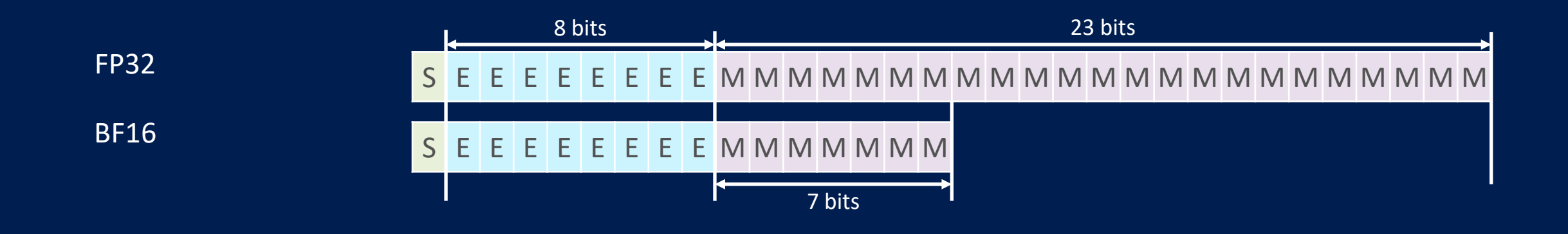

BF16 has the same range as FP32 but less precision due to 16 less mantissa bits. Running with 16 bits can give significant performance speedup.

<https://www.intel.com/content/dam/develop/external/us/en/documents/bf16-hardware-numerics-definition-white-paper.pdf>

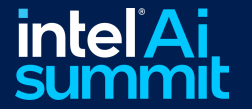

## Training w/AMX BF16 on CPU

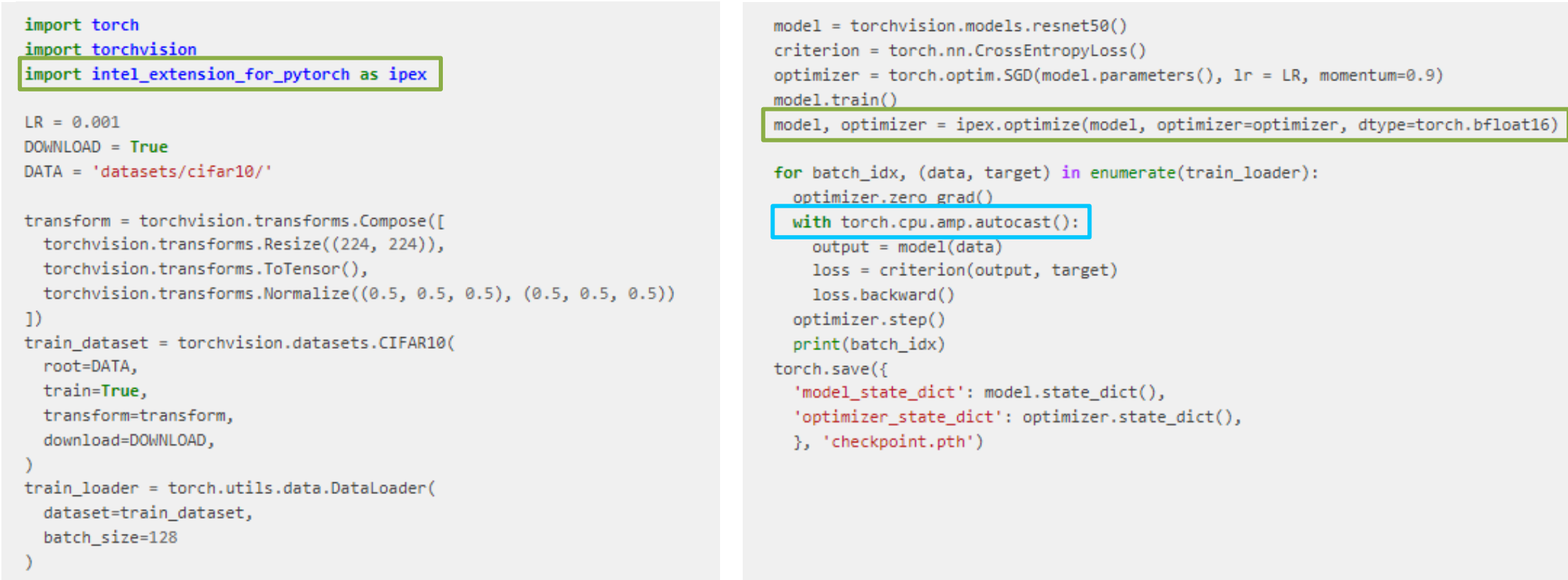

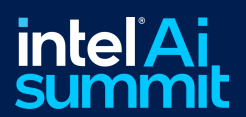

## Inference w/AMX BF16 on CPU

### Resnet50 **BERT** BERT

import torch import torchvision.models as models

model = models.resnet50(weights='ResNet50\_Weights.DEFAULT')  $model.event()$  $data = torch.random(1, 3, 224, 224)$ 

#################### code changes ##################### import intel\_extension\_for\_pytorch as ipex model = ipex.optimize(model, dtype=torch.bfloat16) 

with torch.no\_grad(), torch.cpu.amp.autocast(): model = torch.jit.trace(model, torch.rand(1, 3, 224, 224))  $model = torch.jit.freeze(model)$ 

model(data)

```
import torch
from transformers import BertModel
```
model = BertModel.from pretrained("bert-base-uncased")  $model$ .eval $()$ 

vocab\_size = model.config.vocab\_size batch size =  $1$  $seq_length = 512$ data = torch.randint(vocab\_size, size=[batch\_size, seq\_length])

import intel extension for pytorch as ipex model = ipex.optimize(model, dtype=torch.bfloat16) 

with torch.no\_grad(), torch.cpu.amp.autocast():  $d =$  torch.randint(vocab\_size, size=[batch\_size, seq\_length]) model = torch.jit.trace(model, (d,), check\_trace=False, strict=False)  $model = torch.jit.freeze(model)$ 

model(data)

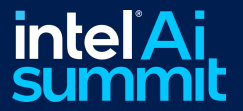

## Training with Intel® Extension for PyTorch\* (GPU)

```
import torch
import torchvision
############# code changes ###############
import intel extension for pytorch as ipex
############## code changes ################
```

```
LR = 0.001DOWNLOAD = TrueDATA = 'datasets/cifar10,'
```

```
transform = torchvision.transforms.Compose([
    torchvision.transforms.Resize((224, 224)),
    torchvision.transforms.ToTensor(),
    torchvision.transforms.Normalize((0.5, 0.5, 0.5), (0.5, 0.5, 0.5))
\left| \right|train dataset = torchvision.datasets.CIFAR10(
        root=DATA,
        train=True,
        transform=transform,
        download=DOWNLOAD,
```

```
train loader = torch.utils.data.DataLoader(
        dataset=train_dataset,
        batch_size=128
```

```
model = torchvision.models.resnet50()
criterion = torch.nn.CrossEntropyLoss()
optimizer = torch.optim.SGD(model.parameters(), lr = LR, momentum=0.9)
model.train()
```
\*The .to("xpu") is needed for GPU

```
model = model.to("xpu")criterion = criterion.to("xpu")model, optimizer = ipex.optimize(model, optimizer=optimizer, dtype=torch.bfloat16)
for batch idx, (data, target) in enumerate(train loader):
  optimizer.zero grad()
  data = data.to("xpu")target = target.to("xpu")with torch.xpu.amp.autocast(enabled=True, dtype=torch.bfloat16):
  output = model(data)loss = criterion(output, target)loss.backward()
  optimizer.step()
  print(batch_idx)
torch.save({
   'model_state_dict': model.state_dict(),
   'optimizer_state_dict': optimizer.state_dict(),
```

```
}, 'checkpoint.pth')
```
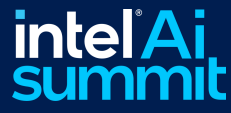

## Inference with Intel® Extension for PyTorch\* (GPU)

\*The .to("xpu") is needed for GPU

### Resnet50 BERT

import torch import torchvision.models as models ############## code chanaes ################ import intel extension for pytorch as ipex ############## code chanaes ################

model = models.resnet50(pretrained=True)  $model.event()$  $data = torch.random(1, 3, 224, 224)$ 

##################### code chanaes ##################  $model = model.to("xpu")$  $data = data.to("xpu")$ model = ipex.optimize(model, dtype=torch.bfloat16) 

```
with torch.no grad():
  d = torch.rand(1, 3, 224, 224)d = d.to("xou")with torch.xpu.amp.autocast(enabled=True, dtype=torch.bfloat16):
  model = torch.iit.trace(model, d)model = torch.iit.freeze(model)model(data)
```
#### import torch

from transformers import BertModel ############# code changes ############### import intel extension for pytorch as ipex ############## code changes ################

model = BertModel.from\_pretrained(args.model\_name) model.eval()

 $vocab size = model.config.vocab size$ batch  $size = 1$ sea length =  $512$ data = torch.randint(vocab size, size=[batch size, seq length])

#################### code chanaes ##################

 $model = model.to("xpu")$  $data = data.to("xpu")$ model = ipex.optimize(model, dtype=torch.bfloat16) #################### code chanaes ##################

```
with torch.no grad():
```
d = torch.randint(vocab size, size=[batch size, seq length])  $d = d.to("xpu")$ with torch.xpu.amp.autocast(enabled=True, dtype=torch.bfloat16): model = torch.jit.trace(model, (d,), strict=False) model = torch.jit.freeze(model)

 $model(data)$ 

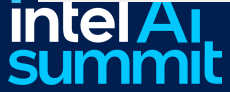

## Low-precision Optimization – INT8

### What is Quantization?

- An approximation method
- The process of mapping values from a large set (e.g., continuous, FP64/FP32) to those with smaller set (e.g., countable, BF16, INT8)

### How to Quantize?

- **PyTorch quantization**
- https://pytorch.org/docs/stable/quantization.html

### Why Quantization?

■ Significant performance increase with similar accuracy

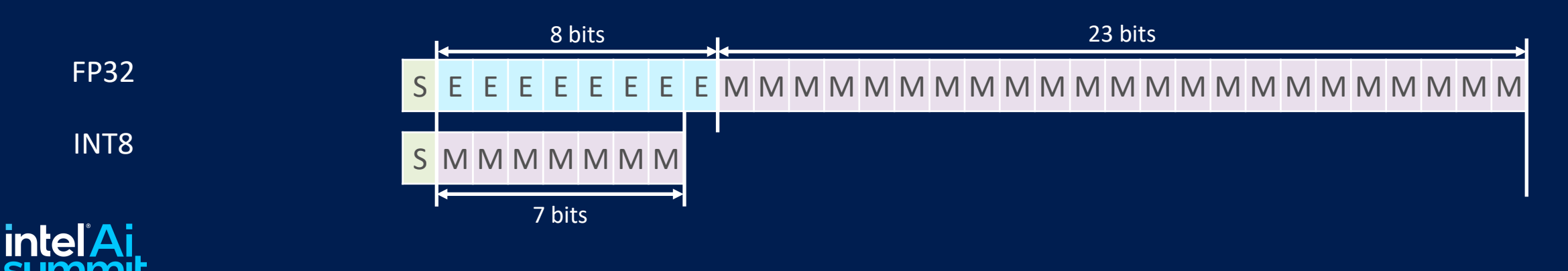

## Quantization Types

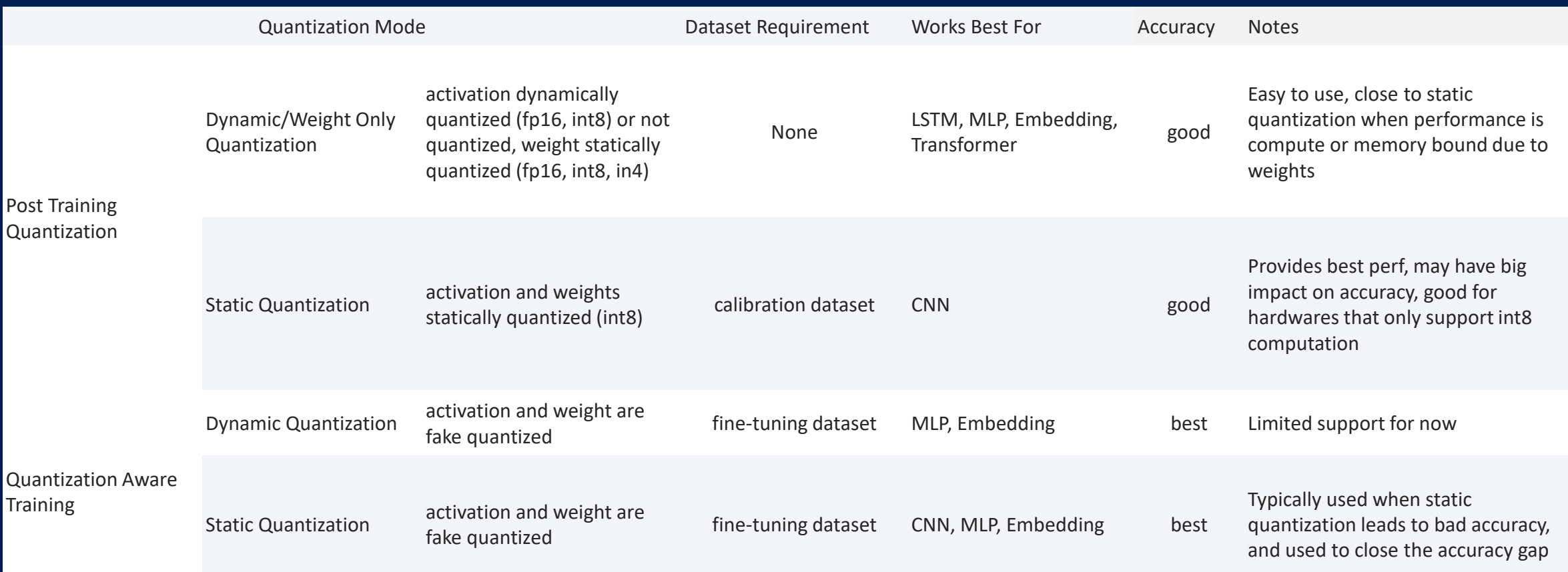

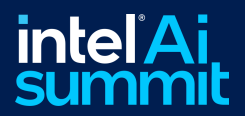

### Operator Fusion

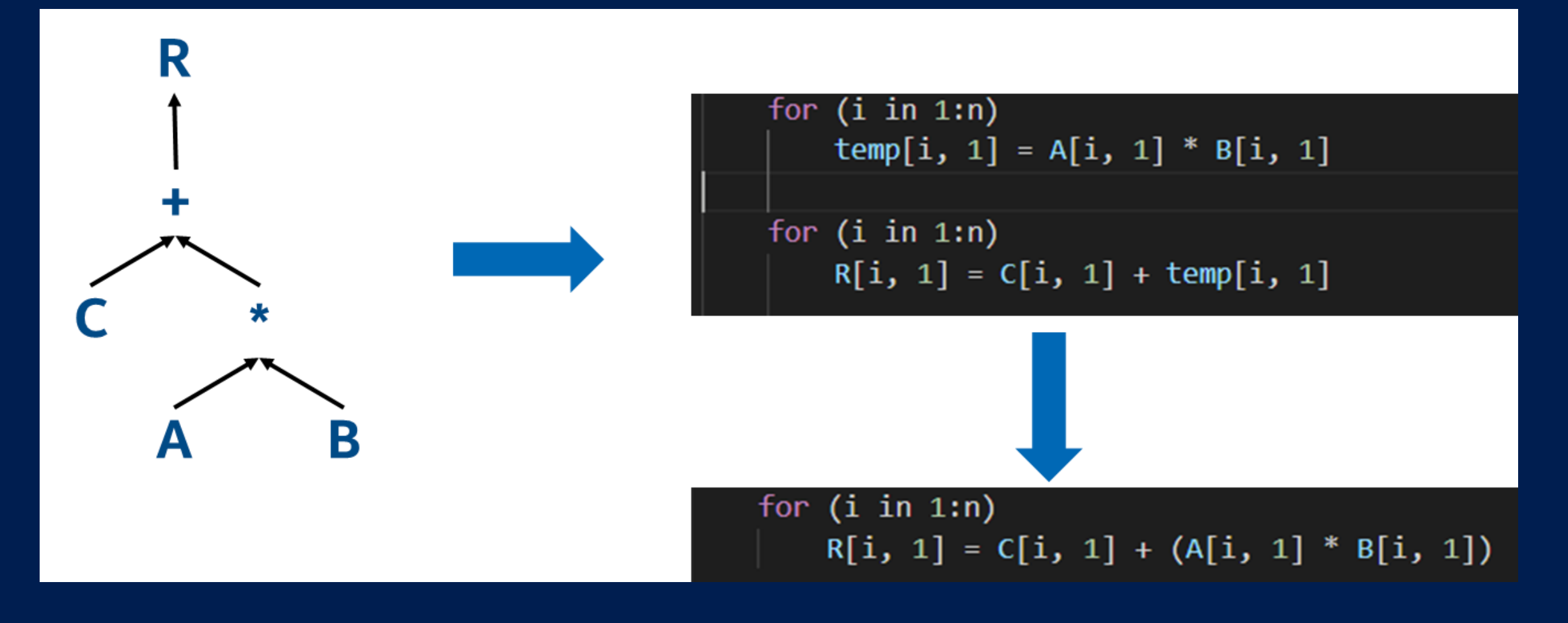

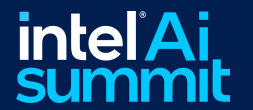

### FP32 & BF16 Fusion Patterns

- Conv $(2, 3)D + ReLU$
- Conv $(2, 3)D + SUM$
- $Conv(2, 3)D + SUM + ReLU$
- Conv $(2, 3)D +$  Sigmoid
- Conv $(2, 3)D +$  Sigmoid + MUL
- Conv $(2, 3)D +$  HardTanh
- Conv $(2, 3)D +$  SiLU
- Conv $(2, 3)D + ELU$
- Linear + ReLU
- Linear + GELU
- …

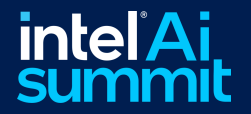

### Constant Folding

Binary Folding (ADD/SUB/MUL/DIV)

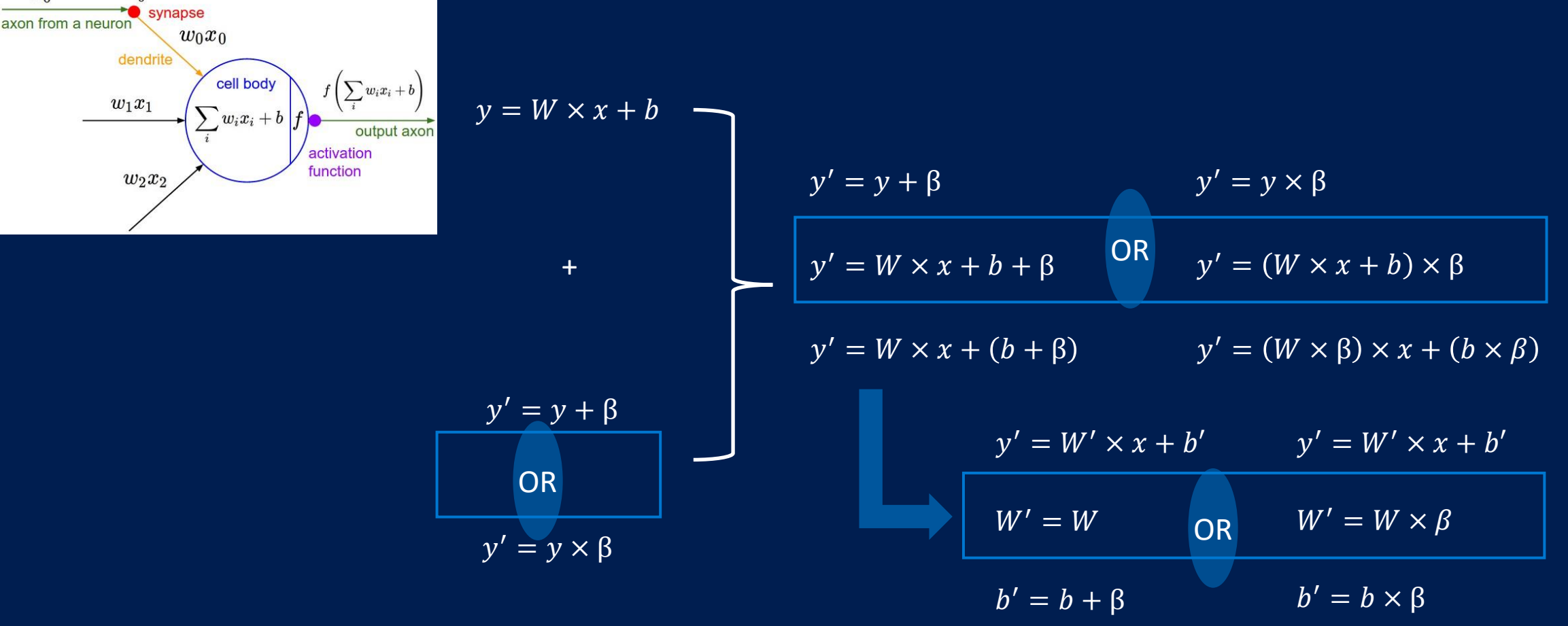

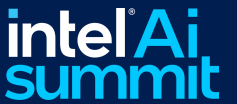

 $x_0$ 

 $w_0$ 

### TorchScript and TorchDynamo

### **TorchScript**

- Converts PyTorch **model** into a graph for faster execution
- torch.jit.trace() traces and records all operations in the computational graph; requires a sample input
- torch.jit.script() parses the Python source code of the model and compiles the code into a graph; sample input not required

### TorchDynamo – in BETA

• Makes PyTorch **code** run faster by just-in-time (JIT)-compiling PyTorch code into optimized kernels

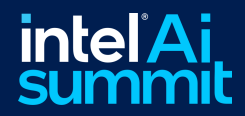

## How to Check AMX is Actually Used

**• Generate oneDNN Verbose logs using [guide](https://oneapi-src.github.io/oneDNN/dev_guide_verbose.html) and [parser](https://github.com/oneapi-src/oneAPI-samples/tree/master/Libraries/oneDNN/tutorials/profiling)** 

• To enable verbosity, set environment variables:

- export ONEDNN VERBOSE=1
- export ONEDNN\_VERBOSE\_TIMESTAMP=1

• Set a Python breakpoint RIGHT AFTER one iteration of training/inference

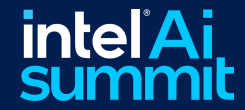

### How to Check if Your Hardware Supports AMX

### • On bash terminal, enter the following command:

- *cat /proc/cpuinfo*
- Check the "flags" section for amx bf16, amx int8
- Alternatively, you can use:
	- *lscpu | grep amx*

### • If you do not see them, consider upgrading to Linux kernel 5.17 and above

fpu vme de pse tsc msr pae mce cx8 apic sep mtrr pge mca cmov pat pse36 clflush dts acpi mmx fxsr sse s Flags: se2 ss ht tm pbe syscall nx pdpe1gb rdtscp lm constant tsc art arch perfmon pebs bts rep good nopl xtopology nonstop tsc cpu id aperfmperf tsc known freq pni pclmulgdg dtes64 monitor ds cpl vmx smx est tm2 ssse3 sdbg fma cx16 xtpr pdcm pcid sse4 1 s se4 2 x2apic movbe popcnt tsc deadline timer aes xsave avx f16c rdrand lahf lm abm 3dnowprefetch cpuid fault epb cat l3 cat l2 cdp l3 invpcid single intel ppin cdp l2 ssbd mba ibrs ibpb stibp ibrs enhanced tpr shadow vnmi flexpriority ept vpid ept ad fsgsbase tsc adjust bmi1 hle avx2 smep bmi2 erms invpcid rtm cgm rdt a avx512f avx512dg rdseed adx smap avx512ifma clflus hopt clwb intel pt avx512cd sha ni avx512bw avx512vl xsaveopt xsavec xgetbv1 xsaves cgm llc cgm occup llc cgm mbm total cgm mbm local split lock detect avx vnni avx512 bf16 wbnoinvd dtherm ida arat pln pts hwp hwp act window hwp epp hwp pkg reg hfi avx512vbmi umip pku ospke waitpkg avx512\_vbmi2 gfni vaes vpclmulqdq avx512\_vnni avx512\_bitalg tme avx512\_vpopcntdq la57 rdp id bus lock detect cldemote movdiri movdir64b engcmd fsrm uintr avx512 vp2intersect md clear serialize tsxldtrk pconfig arch  $\_$ lbr amx $\_$ bf $\overline{1}$ 6 avx512 $\_$ fp16 amx $\_$ tile amx $\_$ int8 flush $\_$ l1d arch $\_$ capabilities

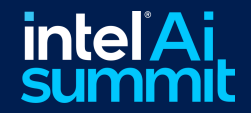

### oneDNN Verbose Sample Output (CPU)

#### **Sample oneDNN Verbose Output**

onednn verbose, info, oneDNN v2.6.0 (commit 52b5f107dd9cf10910aaa19cb47f3abf9b349815)

onednn\_verbose, info, cpu.runtime: OpenMP, nthr: 32

onednn\_verbose, info, cpu.isa: Intel AVX-512 with Intel DL Boost

onednn\_verbose, info, gpu, runtime: none

onednn\_verbose,info,prim\_template:timestamp,operation,engine,primitive,implementation,prop\_kind,memory\_descriptors,attributes,auxiliary,problem\_desc,exec\_time onednn\_verbose,167891797930.501953,exec,cpu,reorder,jit:uni,undef.src f32::blocked:abcd:f0 dst\_f32:p:blocked:Acdb16a:f0,attr-scratchpad:user,,1x1x1x37,0.00292969 onednn\_verbose,1678917979730.888916,exec,cpu,convolution,jit:avx512 core,forward training,src\_f32::blocked:abcd:f0 wei\_f32:p:blocked:Acdb16a:f0 bia\_undef::undef::f0 dst\_f3 onednn verbose,1678917979732.105957,exec,cpu,reorder,jit:uni,undef,src f32:p:blocked:aBcd16b:f0 dst f32::blocked:abcd:f0,attr-scratchpad:user,1x1x1x48000,0.0649414 onednn\_verbose,1678917980009.694092,exec,cpu,reorder,jit:uni,undef,src\_f32::blocked:abc:f0\_dst\_f32::blocked:acb:f0,attr-scratchpad:user ,,1x60x305,0.00878906 onednn verbose,1678917980011.387939,exec,cpu,convolution,brgconv:avx512 core,forward training,src f32::blocked:acb:f0 wei f32::blocked:Acb32a:f0 bia f32::blocked:a:f0 dst onednn verbose,1678917980012.134033,exec,cpu,reorder,jit:uni,undef,src f32::blocked:abc:f0 dst f32::blocked:acb:f0,attr-scratchpad:user,1x1024x301,0.278076 onednn verbose,1678917980012.912109,exec,cpu,reorder,simple:any,undef,src f32:p:blocked:Acb48a:f0 dst f32::blocked:Acb64a:f0,attr-scratchpad:user,1024x1024x1,3.31201

### • Note the ISA. For AMX, you should see the following:

- *Intel AMX with bfloat16 and 8-bit integer support*
- Check for AMX in the primitive implementation:

onednn verbose,1673049613345.454102,exec,cpu,convolution,brgcon $\rlap/v:\text{avx512}$  core amx bfl6,forward training,src bfl6::blocked:acdb:f0 wei onednn verbose,1673049613348.691895,exec,cpu,convolution,brgcont lxl:avx512 core amx bf16,forward training,src bf16::blocked:acdb:f0 onednn verbose, 1673049613353.259033, exec, cpu, convolution, brgconv \xl:avx512 core amx bf16 forward training, src bf16::blocked:acdb:f0 onednn verbose, 1673049613364.104980, exec, cpu, convolution, brgconv 1x1: avx512 core amx bf16, forward training, src bf16:: blocked: acdb: f0

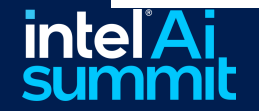

## oneDNN Verbose Sample Output (GPU)

onednn verbose, info, oneDNN v3.2.0 (commit 67bc621a2da4aefc51f0a59b2af2398fald3e1c8)

onednn verbose, info, cpu, runtime: threadpool, nthr: 56

onednn verbose, info, cpu, isa: Intel AVX-512 with float16, Intel DL Boost and bfloat16 support and Intel AMX with bfloat16 and 8-bit integer support onednn verbose, info, gpu, runtime: DPC++

onednn verbose, info, gpu, engine, 0, backend: Level Zero, name: Intel (R) Data Center GPU Max 1100, driver version: 1.3.26516, binary kernels: enabled

onednn verbose, info, experimental features are enabled

onednn verbose, info, use batch normalization stats one pass is enabled

onednn verbose, info, prim template:timestamp, operation, engine, primitive, implementation, prop kind, memory descriptors, attributes, auxiliary, problem desc, exec time onednn verbose,1692211521687.472900,exec gpu,convolution,jit:ir,forward training,src bfl6::blocked:acdb::f0 wei bfl6::blocked:acdb::f0 bia bfl6::blocked:a::f0 onednn verbose, 1692211521710.104004, exec gpu, convolution, jit:ir, forward training, src bfl6::blocked:acdb::f0 wei bfl6::blocked:acdb::f0 bia bfl6::blocked:a::f0 onednn verbose,1692211521724.636963,exec<mark>.</mark>qpu,convolution,jit:ir,forward training,src bfl6::blocked:acdb::f0 wei bfl6::blocked:acdb::f0 bia bfl6::blocked:a::f0 onednn verbose, 1692211521738.939941, exec gpu, convolution, jit:ir, forward training, src bfl6::blocked:acdb::f0 wei bfl6::blocked:acdb::f0 bia bfl6::blocked:a::f0 onednn verbose,1692211521743.134033,exec<mark>.</mark>gpu,convolution,jit:ir,forward training,src bfl6::blocked:acdb::f0 wei bfl6::blocked:acdb::f0 bia bfl6::blocked:a::f0 onednn verbose, 1692211521750.906982, exec gpu, convolution, jit:ir, forward training, src bfl6::blocked:acdb::f0 wei bfl6::blocked:acdb::f0 bia bfl6::blocked:a::f0 onednn verbose,1692211521755.149902,exec<mark>.</mark>qpu,convolution,jit:ir,forward training,src bfl6::blocked:acdb::f0 wei bfl6::blocked:acdb::f0 bia bfl6::blocked:a::f0 onednn verbose,1692211521755.489990,exec<mark>.</mark>gpu,convolution,jit:ir,forward training,src bfl6::blocked:acdb::f0 wei bfl6::blocked:acdb::f0 bia bfl6::blocked:a::f0 onednn verbose,1692211521755.853027,exec<mark>.</mark>gpu,convolution,jit:ir,forward training,src bfl6::blocked:acdb::f0 wei bfl6::blocked:acdb::f0 bia bfl6::blocked:a::f0 onednn verbose,1692211521756.153076,exec<mark>.</mark>gpu,convolution,jit:ir,forward training,src bfl6::blocked:acdb::f0 wei bfl6::blocked:acdb::f0 bia bfl6::blocked:a::f0 bia bfl6::blocked:a::f0 onednn verbose,1692211521756.447021,exec<mark>.</mark>gpu,convolution,jit:ir,forward training,src bfl6::blocked:acdb::f0 wei bfl6::blocked:acdb::f0 bia bfl6::blocked:a::f0 onednn verbose,1692211521765.226074,exec<mark>.</mark>gpu,convolution,jit:ir,forward training,src bfl6::blocked:acdb::f0 wei bfl6::blocked:acdb::f0 bia bfl6::blocked:a::f0 onednn verbose,1692211521779.264893,exec<mark>.</mark>qpu,convolution,jit:ir,forward training,src bfl6::blocked:acdb::f0 wei bfl6::blocked:acdb::f0 bia bfl6::blocked:a::f0 onednn verbose,1692211521792.895996,exec<mark>.</mark>gpu,convolution,jit:ir,forward training,src bfl6::blocked:acdb::f0 wei bfl6::blocked:acdb::f0 bia bfl6::blocked:a::f0 onednn verbose, 1692211521804.466064, exec gpu, convolution, jit:ir, forward training, src bfl6::blocked:acdb::f0 wei bfl6::blocked:acdb::f0 bia bfl6::blocked:a::f0 onednn verbose,1692211521821.544922,exec<mark>.</mark>gpu,convolution,jit:ir,forward training,src bfl6::blocked:acdb::f0 wei bfl6::blocked:acdb::f0 bia bfl6::blocked:a::f0 onednn verbose,1692211521835.277100,exec<mark>.</mark>gpu,convolution,jit:ir,forward training,src bfl6::blocked:acdb::f0 wei bfl6::blocked:acdb::f0 bia bfl6::blocked:a::f0 onednn verbose,1692211521839.224121,exec<mark>.</mark>qpu,convolution,jit:ir,forward training,src bfl6::blocked:acdb::f0 wei bfl6::blocked:acdb::f0 bia bfl6::blocked:a::f0 onednn verbose,1692211521839.625000,exec<mark>.</mark>gpu,convolution,jit:ir,forward training,src bfl6::blocked:acdb::f0 wei bfl6::blocked:acdb::f0 bia bfl6::blocked:a::f0 onednn verbose,1692211521839.928955,exec gpu,convolution,jit:ir,forward training,src bfl6::blocked:acdb::f0 wei bfl6::blocked:acdb::f0 bia bfl6::blocked:a::f0 onednn verbose, 1692211521840.221924, exec gpu, convolution, jit:ir, forward training, src bfl6::blocked:acdb::f0 wei bfl6::blocked:acdb::f0 bia bfl6::blocked:a::f0 onednn verbose, 1692211521840.562012, exec qpu, convolution, jit:ir, forward training, src bfl6::blocked:acdb::f0 wei bfl6::blocked:acdb::f0 bia bfl6::blocked:a::f0

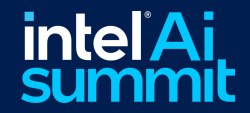

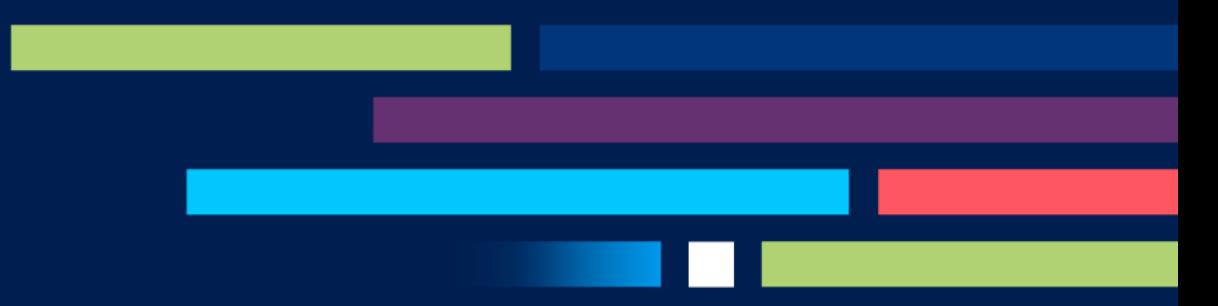

## Installation, Code Samples

Getting Started

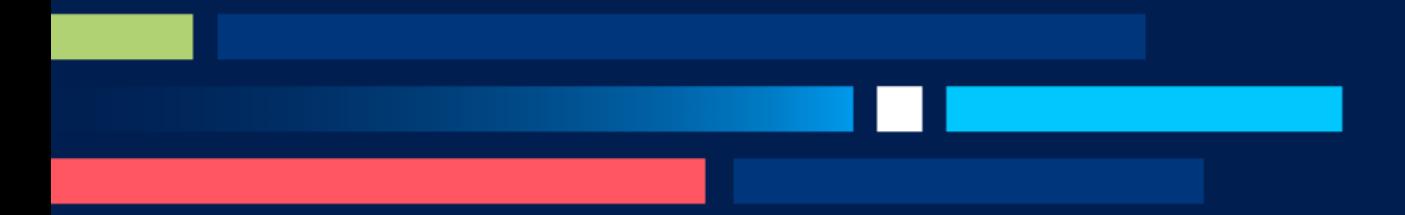

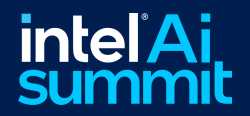

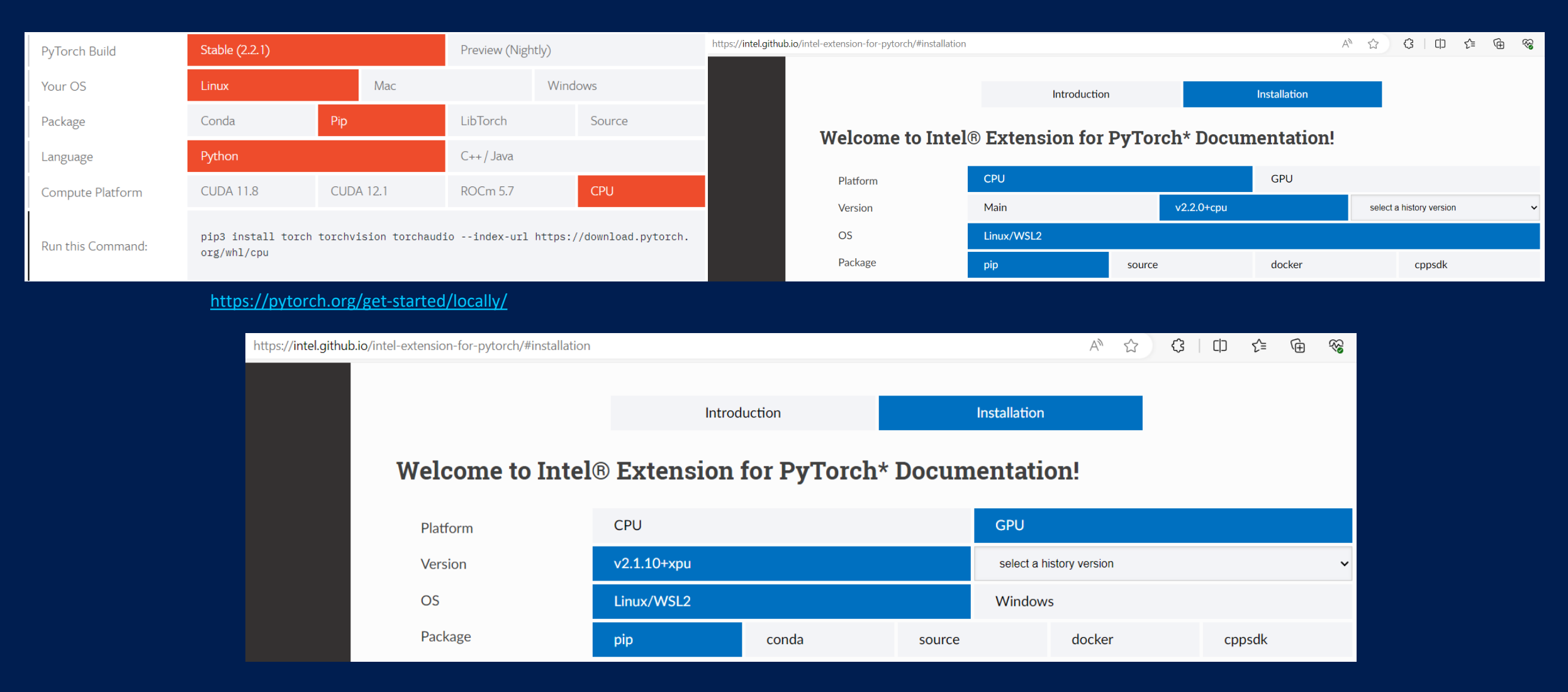

<https://intel.github.io/intel-extension-for-pytorch/cpu/latest/tutorials/installation.html>

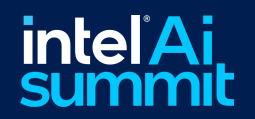

\*Linux Kernel 5.17 required for AMX \*\* For TensorFlow, use v2.9.10 or newer for optimizations

### Model Zoo for Intel® Architecture

### Available on GitHub

■ <https://github.com/intelAI/models/tree/master>

### Runs out-of-the-box for benchmarking

### PyTorch use cases

- Image Recognition, Image Segmentation, Language Modeling/Translation, Object Detection, Recommendation, Textto-Speech, Shot Boundary Detection, AI Drug Design
- Supported on dGPU Flex and Max Series: training and inference on ResNet50v1.5, SSD-MobileNet, Yolo V4, Bert Large
- [Hugging Face: Fine-tuning Stable Diffusion Models on Intel CPUs](https://huggingface.co/blog/stable-diffusion-finetuning-intel)

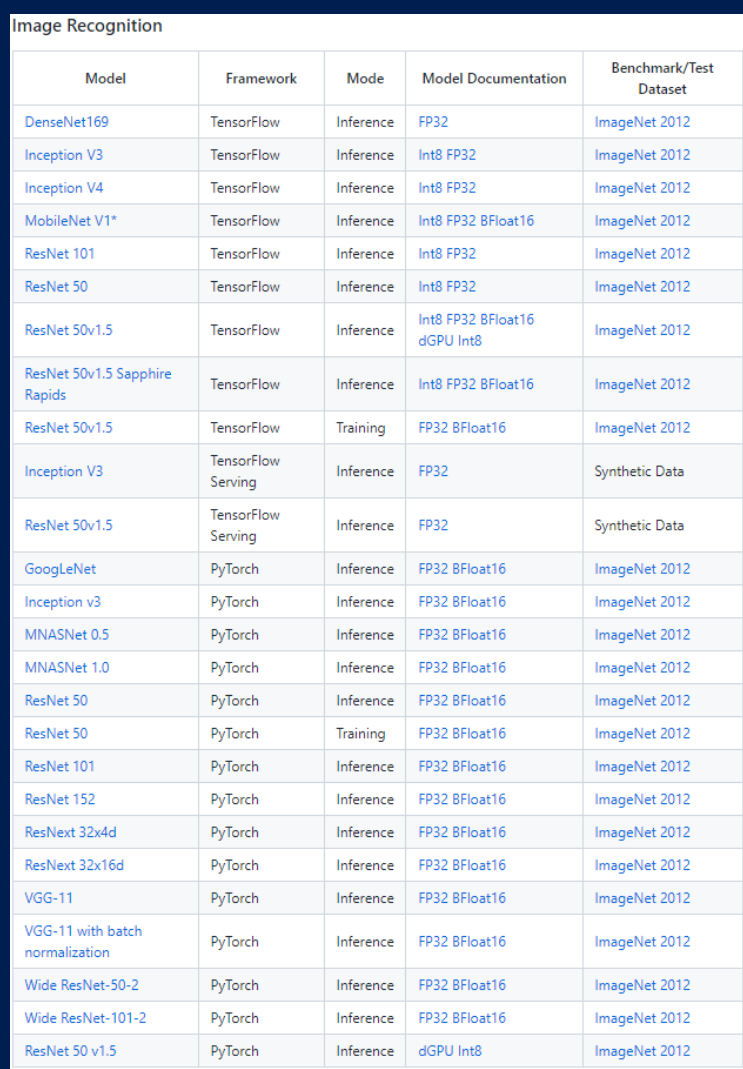

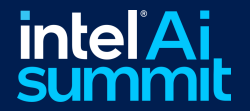

## Useful Links

- Intel<sup>®</sup> Extension for PyTorch [GitHub](https://github.com/intel/intel-extension-for-pytorch)
	- CPU: [Code](https://github.com/intel/intel-extension-for-pytorch/tree/cpu-master), [Documentation](https://intel.github.io/intel-extension-for-pytorch/cpu/latest/), [Contributing](https://intel.github.io/intel-extension-for-pytorch/cpu/latest/tutorials/contribution.html)
	- GPU: [Code](https://github.com/intel/intel-extension-for-pytorch/tree/xpu-master), [Documentation](https://intel.github.io/intel-extension-for-pytorch/xpu/latest/), [Contributing](https://intel.github.io/intel-extension-for-pytorch/xpu/latest/tutorials/contribution.html)
	- [Issues](https://github.com/intel/intel-extension-for-pytorch/issues)
- **[oneAPI-samples GitHub](https://github.com/oneapi-src/oneAPI-samples/tree/master/AI-and-Analytics/End-to-end-Workloads/LanguageIdentification)**
- [Model Zoo for Intel® Architecture GitHub](https://github.com/IntelAI/models)
- [Sapphire Rapids Performance Tuning Guide](https://cdrdv2.intel.com/v1/dl/getContent/733546?explicitVersion=true)
- 4<sup>th</sup> Gen Xeon Info
	- Intel<sup>®</sup> Xeon® Scalable Processors
	- 4<sup>th</sup> [Gen Intel® Xeon® Scalable Processors](https://www.intel.com/content/www/us/en/products/docs/processors/xeon-accelerated/4th-gen-xeon-scalable-processors.html)
	- 4<sup>th</sup> [Gen Intel® Xeon® Scalable Processor product brief](https://www.intel.com/content/www/us/en/products/docs/processors/xeon-accelerated/4th-gen-xeon-scalable-processors-product-brief.html)
	- Intel<sup>®</sup> Accelerator Engines
	- Software for 4<sup>th</sup> [gen Intel Xeon Scalable and Intel](https://www.intel.com/content/www/us/en/developer/platform/4gen-xeon-max-series-cpu.html)<sup>®</sup> Xeon<sup>®</sup> Max Series

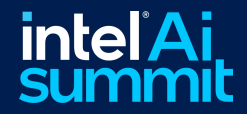

## PyTorch/TensorFlow Benchmarking Configurations

#### **4th Generation Intel® Xeon® Scalable Processors**

#### **Hardware and software configuration (measured October 24, 2022):**

- **Deep Learning config:**
	- Hardware configuration for Intel® Xeon® Platinum 8480+ processor (formerly code named Sapphire Rapids): 2 sockets, 56 cores, 350 watts, 16 x 64 GB DDR5 4800 memory, BIOS version EGSDCRB1.SYS.8901.P01.2209200243, operating system: CentOS\* Stream 8, using Intel® Advanced Matrix Extensions (Intel® AMX) int8 and bf16 with Intel® oneAPI Deep Neural Network Library (oneDNN) v2.7 optimized kernels integrated into Intel® Extension for PyTorch\* v1.13, Intel® Extension for TensorFlow\* v2.12, and Intel® Distribution of OpenVINO™ toolkit v2022.3. Measurements may vary.
	- Wall power refers to platform power consumption.
	- If the dataset is not listed, a synthetic dataset was used to measure performance. Accuracy (if listed) was validated with the specified dataset.
- **Transfer Learning config:**
	- Hardware configuration for Intel® Xeon® Platinum 8480+ processor (formerly code named Sapphire Rapids): Use DLSA single node fine tuning, Vision Transfer Learning using single node, 56 cores, 350 watts, 16 x 64 GB DDR5 4800 memory, BIOS version EGSDREL1.SYS.8612.P03.2208120629, operating system: Ubuntu 22.04.1 LT, using Intel® Advanced Matrix Extensions (Intel® AMX) int8 and bf16 with Intel® oneAPI Deep Neural Network Library (oneDNN) v2.6 optimized kernels integrated into Intel® Extension for PyTorch\* v1.12, and Intel® oneAPI Collective Communications Library v2021.5.2. Measurements and some software configurations may vary.

#### **3rd Generation Intel® Xeon® Scalable Processors**

#### **Hardware and software configuration (measured October 24, 2022):**

- Hardware configuration for Intel® Xeon® Platinum 8380 processor (formerly code named Ice Lake): 2 sockets, 40 cores, 270 watts, 16 x 64 GB DDR5 3200 memory, BIOS version SE5C620.86B.01.01.0005.2202160810, operating system: Ubuntu 22.04.1 LTS, int8 with Intel® oneAPI Deep Neural Network Library (oneDNN) v2.6.0 optimized kernels integrated into Intel® Extension for PyTorch\* v1.12, Intel® Extension for TensorFlow\* v2.10, and Intel® oneAPI Data Analytics Library (oneDAL) 2021.2 optimized kernels integrated into Intel® Extension for Scikitlearn\* v2021.2. XGBoost v1.6.2, Intel® Distribution of Modin\* v0.16.2, Intel oneAPI Math Kernel Library (oneMKL) v2022.2, and Intel® Distribution of OpenVINO™ toolkit v2022.3. Measurements may vary.
- If the dataset is not listed, a synthetic dataset was used to measure performance. Accuracy (if listed) was validated with the specified dataset.

\*All performance numbers are acquired running with 1 instance of 4 cores per socket

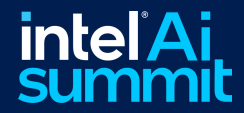

## Notices and Disclaimers

For notices, disclaimers, and details about performance claims, visit [www.intel.com/PerformanceIndex](http://www.intel.com/PerformanceIndex) or scan the QR code:

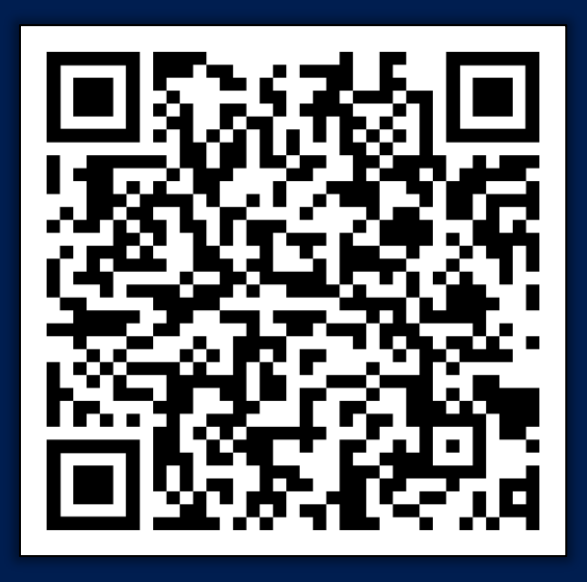

© Intel Corporation. Intel, the Intel logo, and other Intel marks are trademarks of Intel Corporation or its subsidiaries. Other names and brands may be claimed as the property of others.

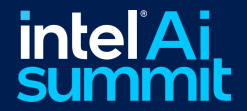

# intel<sup>\*</sup>Ai Thank You!

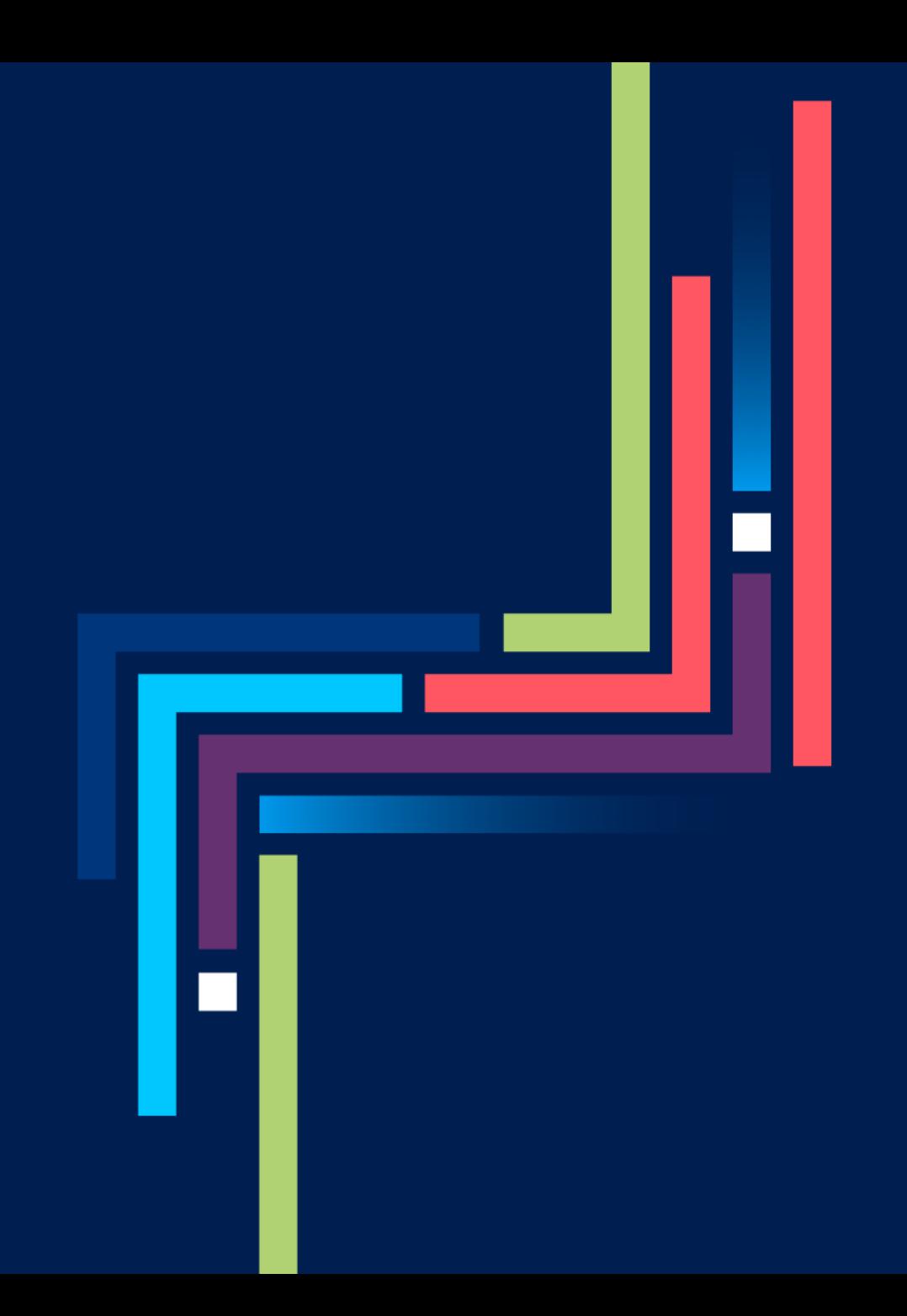